## **JIHOČESKÁ UNIVERZITA V ČESKÝCH BUDĚJOVICÍCH**

## **ZEMĚDĚLSKÁ FAKULTA**

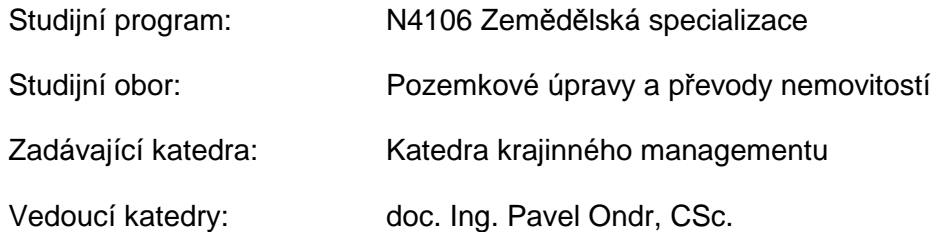

## DIPLOMOVÁ PRÁCE

# **Kartografická prezentace socioekonomických a přírodních jevů**

Vedoucí diplomové práce: Ing. Magdalena Maršíková

Autor diplomové práce: Bc. Lucie Vacková

České Budějovice, 2014

## JIHOČESKÁ UNIVERZITA V ČESKÝCH BUDĚJOVICÍCH Fakulta zemědělská Akademický rok: 2012/2013

# ZADÁNÍ DIPLOMOVÉ PRÁCE

(PROJEKTU, UMĚLECKÉHO DÍLA, UMĚLECKÉHO VÝKONU)

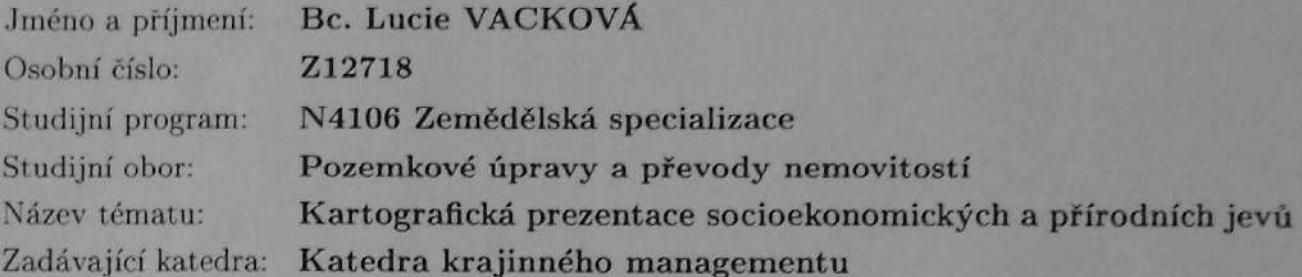

## Zásady pro vypracování:

Cílem práce je seznámení se s průběhem zobrazování socioekonomických a přírodních jevů a názorně, ve vybraném zájmovém území, provést analýzu zobrazování uvedených jevů.

- 1. Přehled dosavadních kartografických děl zabývajících se danou problematikou.
- 2. Princip zobrazování zpracovávaných dat v uváděných dílech.
- 3. Analýza zájmové lokality.
- 4. Zpracování tématických a účelových map v zájmovém území.

Rozsah grafických prací: dle potřeby

Rozsah pracovní zprávy:

50 stran textu

Forma zpracování diplomové práce: tištěná/elektronická

Seznam odborné literatury:

Hojovec, V. a kol.: Kartografie. Praha: Geodetický a kartografický podnik, 1987. Kaňok, J.: Tematická kartografie. 1. vyd. Ostrava: Ostravská univerzita, 1999. Veverka, B.: Topografická a tematická kartografie 10. 2. vyd. Praha: ČVUT, 2004.

Voženílek, V.: Aplikovaná kartografie I. Tematické mapy. 2. vyd. Olomouc : Univerzita Palackého, 2001.

Voženílek, V., Kaňok, J. a kol.: Metody tematické kartografie: vizualizace prostorových jevů. Olomouc : Univerzita Palackého, 2011.

Slocum, T. Thematic cartography and geovisualization. 3rd ed. Upper Saddle River, NJ: Pearson.

Resortní www stránky a stránky firem a organizací zabývajících se danou problematikou.

Vedoucí diplomové práce:

Ing. Magdalena Maršíková Katedra krajinného managementu

Datum zadání diplomové práce: Termín odevzdání diplomové práce:

4. března 2013 30. dubna 2014

ð

prof. Ing. Miloslav Soch, CSc. děkan

**JIHOCESKA UNIVERZITA V ČESKÝCH BUDĚJOVICÍCH** ZEMÉDÉLSKÁ FAKULTA studijní oddělení<br>Studentská 13<br>370 05 Č. ský-Budějovice

doc. Ing. Pavel Ondr. CSc. vedoucí katedry

V Českých Budějovicích dne 20. března 2013

### **Prohlášení**

Prohlašuji, že v souladu s § 47b zákona č. 111/1998 Sb. v platném znění souhlasím se zveřejněním své diplomové práce, a to v nezkrácené podobě elektronickou cestou ve veřejně přístupné části databáze STAG provozované Jihočeskou univerzitou v Českých Budějovicích na jejích internetových stránkách, a to se zachováním mého autorského práva k odevzdanému textu této kvalifikační práce. Souhlasím dále s tím, aby toutéž elektronickou cestou byly v souladu s uvedeným ustanovením zákona č. 111/1998 Sb. zveřejněny posudky školitele a oponentů práce i záznam o průběhu a výsledku obhajoby kvalifikační práce. Rovněž souhlasím s porovnáním textu mé kvalifikační práce s databází kvalifikačních prací Theses.cz provozovanou Národním registrem vysokoškolských kvalifikačních prací a systémem na odhalování plagiátů.

V Trhových Svinech dne 25. 4. 2014

 ……………………………................... Bc. Lucie Vacková

## **Poděkování**

Ráda bych touto cestou poděkovala vedoucí předkládané diplomové práce Ing. Magdaleně Maršíkové za odborné vedení, cenné rady, připomínky a trpělivost, kterou projevila v průběhu zpracování této práce.

 Velký dík patří taktéž mé rodině a přátelům za podporu, kterou mi poskytovali během studia.

#### **Abstrakt**

 Diplomová práce se zabývá metodami kartografického znázorňování, konkrétně způsoby kartografické prezentace socioekonomických a přírodních jevů ve správním obvodu obce s rozšířenou působností Trhové Sviny. Teoretická část práce je věnována především všeobecným zásadám tvorby map, jejich kompozici a popisu základních kartografických vyjadřovacích prostředků a jednotlivých metod kartografického zobrazování tematického obsahu. V praktické části je pak popsán sled jednotlivých úkonů, na jejichž základě je vytvořen soubor map s danou tematikou.

**Klíčová slova:** Tematická kartografie, jazyk mapy, kartografický znak, metody tematické kartografie.

#### **Abstract**

 This thesis deals with methods of cartographic representation, namely methods of cartographic presentation of socio-economical and natural phenomena in the administrative district of the municipality with extended power Trhové Sviny. The theoretical part is devoted to the general principles of map creating, their composition and the description of basic cartographic means of expression and particular methods of cartographic display of the thematic content. The practical part then describes the sequence of particular operations on whose basis the map file with the given theme is created.

 **Keywords:** Thematic cartography, language maps, cartographic symbol, methods of thematic cartography.

## **Obsah**

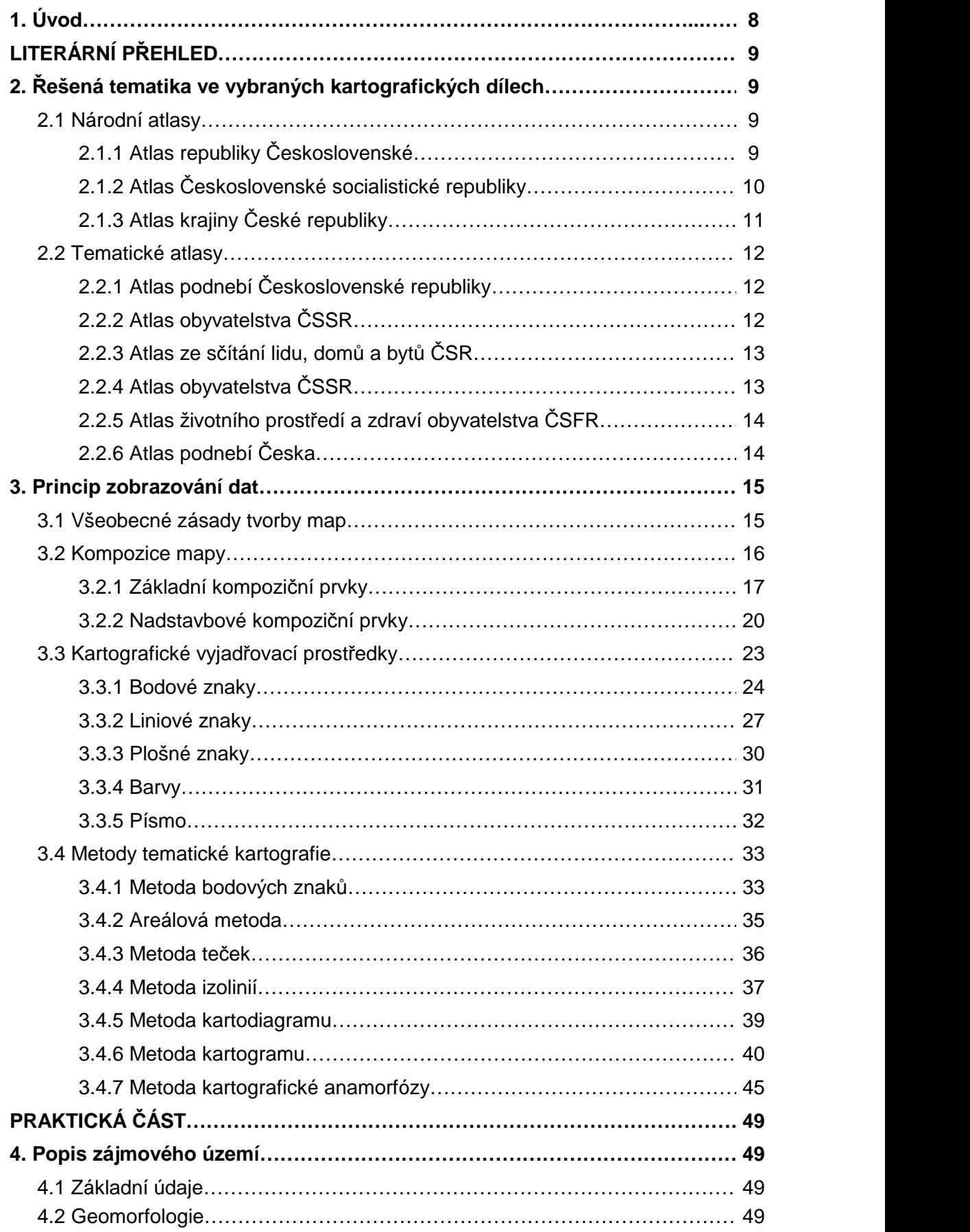

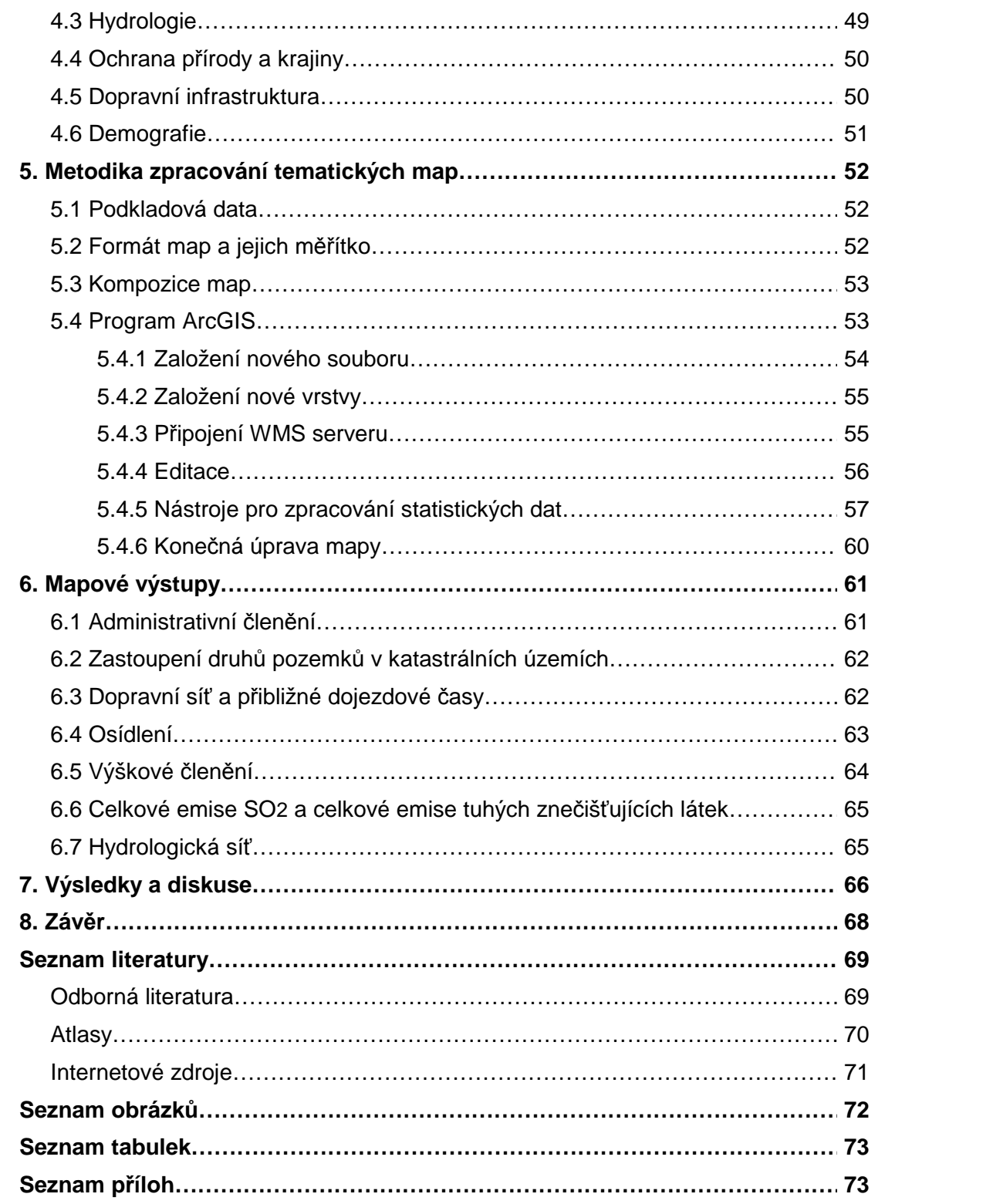

## **1. Úvod**

Ruku v ruce s vývojem řeči šlo i písmo, které se vyvinulo přes malované obrázky až po písmena, která poskládaná za sebe vyvolávají u člověka asociaci, díky níž pochopí, co slovo vyjadřuje [16]. Obrázkové písmo však úplně nevymizelo. Dá se říci, že se pouze transformovalo do jazyka, který je naprosto specifický pro mapy, kde každý znak, tečka, čára i barva pomáhají navodit výsledný dojem. Během komplikovaného a dlouhodobého vývoje se postupně vytvořil jazyk, kterým se lze domluvit v podstatě ve všech rozvinutějších zemích. Jednotlivé mapové znaky, společně s dalšími vyjadřovacími prostředky, tvoří jazyk mapy. Jazyk mapy lze považovat za celosvětový, univerzální, dorozumívací prostředek, i když na omezeném poli působnosti.

 Předkládaná diplomová práce se zabývá kartografickou prezentací socioekonomických a přírodních jevů v zájmovém území. Konkrétně ve správním obvodu obce s rozšířenou působností Trhové Sviny. Práce je členěna do dvou základních oddílů, a to do teoretického a praktického. Cílem teoretické části je vytvoření přehledu dosavadních kartografických děl zabývajících se danou problematikou a seznámení se s průběhem kartografického zobrazování. Úvodní kapitola teoretické části je věnována atlasové tvorbě, která zachycuje řešenou tématiku. V dalších kapitolách je kladen důraz především na seznámení se všeobecnými zásadami tvorby map, jejich kompozici a popis základních kartografických vyjadřovacích prostředků a jednotlivých metod znázorňování tematického obsahu. Praktickým cílem této práce je provedení analýzy zájmového území a následné zpracování tematických map v této lokalitě.

## **LITERÁRNÍ PŘEHLED**

## **2. Řešená tematika ve vybraných kartografických dílech**

 Kapitola se věnuje nejvýznamnějším českým a československým kartografickým dílům, které obsahují řešenou tématiku. Tato kapitola byla do práce zařazena především z důvodu získání ucelenější představy o způsobech kartografické interpretace a zobrazování dat v dílech vydaných na našem území. Ve spojitosti s nástupem a rozvojem výpočetní techniky vznikla celá řada dalších tematických atlasů, souborů map i map samostatných, kterým se však zde vzhledem k rozsahu a zaměření práce není možné věnovat.

### **2.1 Národní atlasy**

 Obecně lze říci, že komplexních národních a regionálních atlasů se mnoho nevydává. Prosazení vzniku takové díla totiž předpokládá získání velké finanční částky a odborné spojení všech geografických a kartografických pracovišť republiky i zástupců ostatních vědeckých oborů. Navíc je nutné si uvědomit, že komplexně řešený národní (státní) atlas by měl být vydáván v pravidelných intervalech, jelikož informace o území se zásadně mění během jedné generace. Interval vydání by se tedy měl nacházet v rozmezí 20 - 30 let [13].

## **2.1.1 Atlas republiky Československé**

 Atlas vydaný Českou akademií věd a umění v roce 1935. Jedná se o první národní atlas, jehož vydání bylo iniciováno vznikem samostatného československého státu. Jednotlivé mapy byly autorským kolektivem zpracovávány postupně a příprava tohoto díla se protáhla na šestnáct let. Vrchním redaktorem atlasu byl profesor geodezie Jaroslav Pantoflíček. Další důležité postavy autorského kolektivu představovali Václav Švambera a Václav Láska [27].

 Atlas obsahuje 55 listů s přibližně 550 mapami o různých měřítkách (1 : 1 250 000, 1 : 2 500 000, 1 : 5 000 000) a obsahu. Zachyceny jsou například přírodní poměry, půda a zemědělství, průmysl, obyvatelstvo, kultura a školství tehdejšího Československa. Zajímavostí je, že atlas byl napsán jak v českém, tak ve francouzském jazyce.

 Pro vyjádření jednotlivých jevů byla nejčastěji použita areálová metoda (Obr. 1) a jednoduché geometrické symboly (čtverec, obdélník, trojúhelník). Dále zde byla využita také metoda jednoduchého kartogramu a metoda jednoduchého kartogramu doplněná o metodu teček. Kompozice map je jednotná.

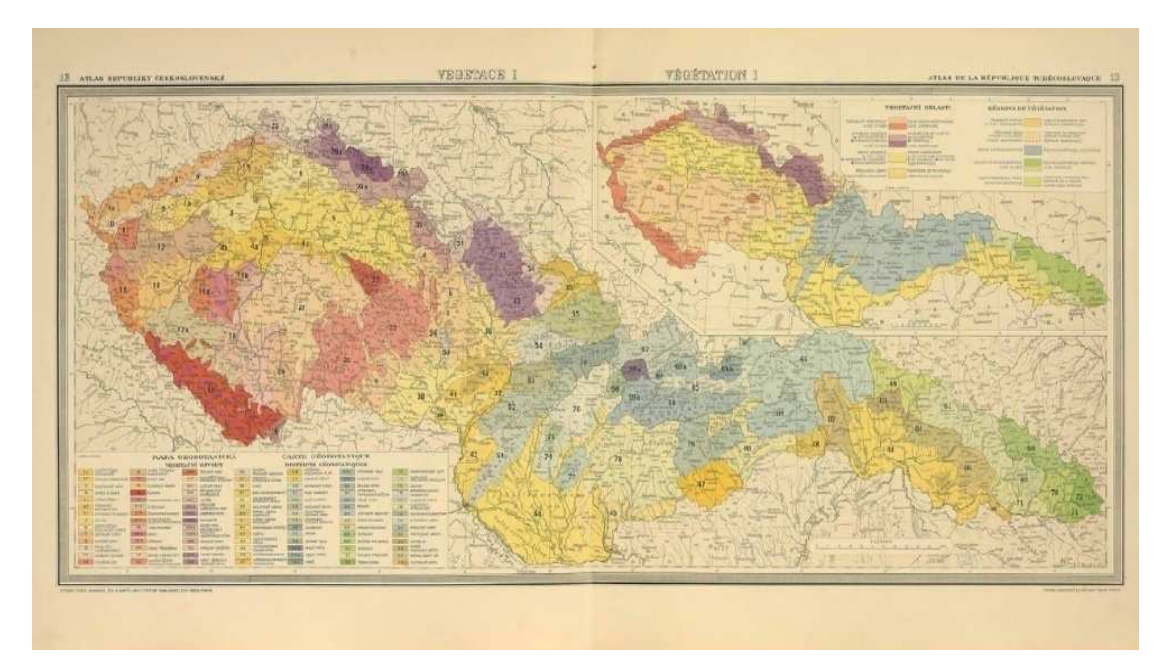

Obr. 1: Mapa vegetace z Atlasu republiky *Č*eskoslovenské [27]

## **2.1.2 Atlas Československé socialistické republiky**

 Atlas vydaný Československou akademií věd v součinnosti s Ústřední správou geodézie a kartografie v roce 1966. Jednalo se o v pořadí druhý národní atlas, který shrnoval výsledky bádání o území našeho státu, dosažené v rozmanitých oborech přírodních, technických a společenských věd. Hlavním redaktorem díla byl geograf Antonín Götz, odpovědným redaktorem Jindřich Svoboda a technickým redaktorem Bohumil Stehlík [28].

 Atlas obsahuje 58 mapových listů s 433 mapami v různých měřítkách (Obr. 2). Mapy hlavní v měřítku 1 : 1 000 000 jsou doplněny mapami vedlejšími v měřítkách 1 : 2 000 000, 1 : 3 000 000, 1 : 4 000 000, 1 : 5 000 000 a 1: 6 000 000. Detailní výřezy jsou zobrazeny v měřítku 1 : 250 000 až 1 : 1 000 000. Každý oddíl obsahuje český, anglický a ruský textový doprovod.

 Kompozice map není jednotná. Umístění názvů map, legend, měřítek a vedlejších map je u jednotlivých mapových listů různorodé. Pro zobrazení jevů bylo použito několik metod. Mezi nejčastěji zastoupené patří jednoduché, strukturní a tečkové kartogramy. Je možné zde najít také různé druhy kartodiagramů a geometrických symbolů.

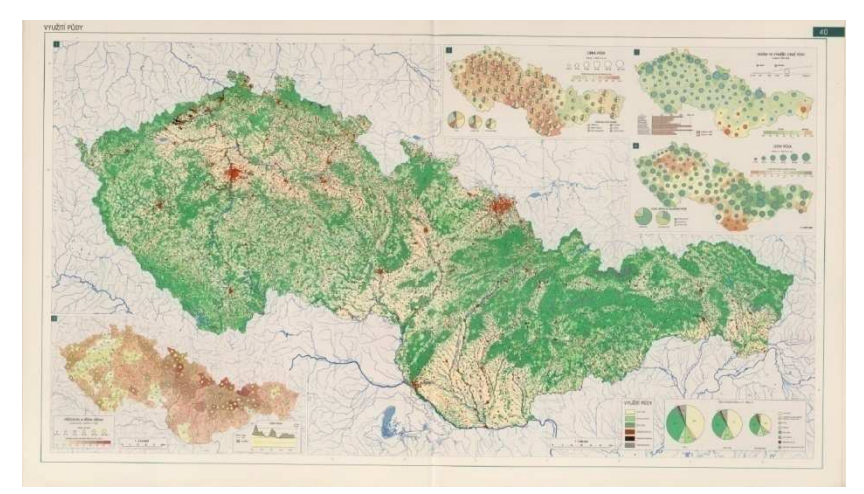

Obr. 2: Mapa využití p*ů*dy z Atlasu *Č*eskoslovenské socialistické republiky [28]

## **2.1.3 Atlas krajiny České republiky**

 Atlas vydaný v roce 2009 jako výsledek spolupráce Ministerstva životního prostředí ČR a Výzkumného ústavu Silva Taroucy pro krajinu a okrasné zahradnictví, v. v. i. (VÚKOZ), který je možno dle mezinárodních kritérií nazývat národním atlasem. Jedná se o velice obsáhlé dílo a to jak z hlediska obsahu a rozsahu, tak i počtu spolupracujících odborníků a institucí. Hlavní redaktorkou byla Prof. RNDr. Tatiana Hrnčiarová, CSc., výkonným redaktorem Mgr. Peter Mackovčin, Ph.D. a kartografickým redaktorem RNDr. Ivan Zvara. Atlas byl vydán ve třech provedeních. Konkrétně ve formě vázané knihy, volných listů a jako DVD se soubory PDF. Textová část je napsána v českém a anglickém jazyce [30].

 Atlas je složen ze 713 map (Obr. 3), 193 mapových výřezů a 767 nemapových prvků (grafy, tabulky, obrázky, fotografie, schémata, atd.). Jako výchozí bylo určeno měřítko mapy 1 : 500 000. Další mapy jsou v měřítkách 1 : 1 000 000, 1 : 1 500 000, 1 : 3 000 000 a 1 : 4 000 000. Mapové výřezy byly zpracovány ve velkých měřítkách. Obsah atlasu je rozdělen do osmi základních kapitol (krajina - předmět studia, geografická poloha, historická krajina, přírodní krajina, současná krajina, krajina jako dědictví, krajina jako prostor pro společnost) a šestadvaceti subkapitol [37].

 Kompozice jednotlivých map není zcela jednotná, což je dáno především širokým spektrem a rozsahem zobrazovaných jevů. Název, zpracovatel a měřítko mapy (textové i grafické) je vždy umístěno v levém horním rohu. Legenda mapy, zdroj, případné textové popisy, grafy, schémata a fotografie jsou umístěny různorodě dle prostorových možností.

 Atlas byl v červenci 2011 prezentován na 25. světovém kongresu kartografů v Paříži, odkud si odvezl vítězství v kategorii regionálních a národních atlasů. Mezinárodní kartografická asociace (ICA) ho zároveň zařadila do prestižního přehledu mapa měsíce za celý Svět [48].

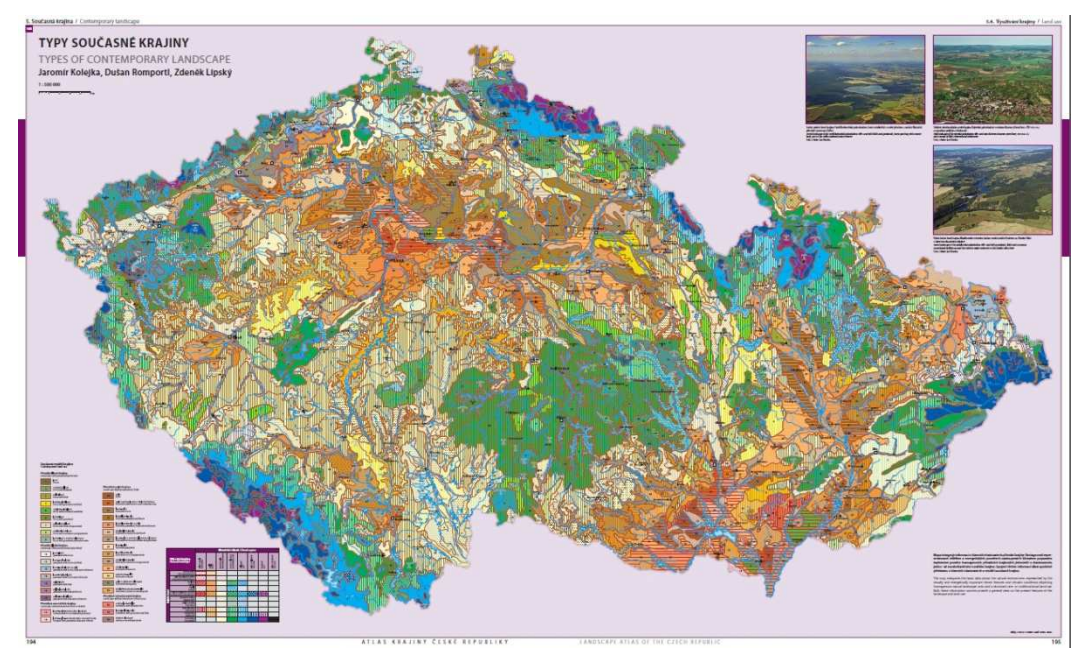

Obr. 3: Mapa typ*ů* sou*č*asné krajiny z Atlasu krajiny *Č*eské republiky [30]

## **2.2 Tematické atlasy**

## **2.2.1 Atlas podnebí Československé republiky**

 Atlas by zpracován Hydrometeorologickým ústavem v Praze roku 1958. Jako podklad byly využity výsledky měření a pozorování prováděných v síti meteorologických, srážkoměrných a fenologických stanic z celého území státu. Jednotlivé mapy zobrazují průměrné hodnoty měření z let 1901 - 1950 [34].

 Atlas obsahuje pět map základních, dvě mapy pomocné, 31 map teplot, 24 map atmosférických srážek, 15 map jiných klimatických charakteristik a 12 map fenologických. Mapový obsah je doplněn o doprovodné texty a diagramy. Všechny mapy jsou zakresleny v mapovém měřítku 1 : 1 000 000.

## **2.2.2 Atlas obyvatelstva ČSSR**

 Atlas byl vydán roku 1962 Ústřední správou geodézie a kartografie. Podkladem se staly výsledky sčítání lidu z roku 1961. Na jednadevadesáti stranách dílo shrnuje souborné údaje o obyvatelstvu a to především formou kartogramů doplněných o statistické tabulky a grafy. Měřítka jednotlivých map nejsou uvedena. Výjimku tvoří pouze fyzická a politická mapa, které jsou zpracovány v mapovém měřítku 1 : 2 000 000 [31].

#### **2.2.3 Atlas ze sčítání lidu, domů a bytů ČSR**

 Atlas vydaný v roce 1984 Geografickým ústavem ČSAV v Brně ve spolupráci s Českým statistickým úřadem v Praze. Podkladem se staly výsledky sčítání z roku 1980 [29].

 Atlas je sestaven ze třiceti samostatných mapových listů, jejichž obsah je rozdělen do třech základních částí (obyvatelstvo, byty, domácnosti). Každý mapový list tvoří základní mapa 1 : 500 000 a doplňková mapa 1 : 3 000 000. Tematický obsah byl poprvé zpracován automatizovaně systémem DIGIKART, což z mapového výstupu "Vývoj obyvatelstva 1961 - 1980" činí první počítačově vytvořenou mapu našeho území.

 Kompozice map je zcela jednotná. V levém horním rohu je umístěn název a měřítko v číselné i grafické podobě. V levém horním rohu se nachází doplňková mapa. Legenda je umístěna vlevo dole. Rubová strana mapy obsahuje textovou část hodnotící jednotlivé zobrazené jevy z hlediska vývoje mezi roky 1970 a 1980. Pro znázornění jevů byly použity jednoduché geometrické symboly, jejichž velikost je definována na velikostní stupnici. Dále jsou zde použity jednoduché kartogramy i plošné, strukturní, srovnávací a dynamické sloupcové kartodiagramy.

## **2.2.4 Atlas obyvatelstva ČSSR**

 Atlas zpracovaný Geografickým ústavem ČSAV v Brně v roce 1987. Podkladem se stejně jako u předešlého díla staly výsledky sčítání v roce 1980. Byly však doplněny o další demografické statistiky a také o údaje z vlastních výzkumů Československé akademie věd [33].

 Atlas je rozdělen do pěti tematických oddílů obsahujících celkem 24 mapových listů. Každý mapový list je tvořen základní mapou v měřítku 1 : 750 000. Vedlejší mapy jsou zobrazeny v měřítku 1 : 2 000 000, 1 : 3 000 000 či 1 : 4 000 000. Tematický obsah a administrativní hranice byly opět zpracovány automatizovaným systémem DIGIKART. Textová část je zpracována v českém, anglickém a ruském jazyce.

### **2.2.5 Atlas životního prostředí a zdraví obyvatelstva ČSFR**

 Atlas vydal v roce 1992 Geografický ústav Československé akademie věd v Brně ve spolupráci s Federálním výborem pro životní prostředí České a Slovenské federativní republiky v Praze [35].

 Atlas obsahuje 104 map rozčleněných do čtyř základních oddílů. Konkrétně se jedná o geografické podmínky, přírodní a socioekonomické faktory životního prostředí, územní předpoklady zlepšení stavu životního prostředí, zdravotní stav obyvatelstva a síť zdravotnických zařízení. Mapy jsou zpracovány v měřítku 1 : 1 000 000 až 1 : 4 500 000. Pro tvorbu map byla využita výpočetní technika.

### **2.2.6 Atlas podnebí Česka**

Atlas byl vydán Českým hydrometeorologickým ústavem v Praze ve spolupráci s Univerzitou Palackého v Olomouci v roce 2007. Dílo bylo sestaveno v návaznosti na Atlas podnebí Československé republiky z roku 1958. Pro zpracování charakteristik byla využita data klimatologické databáze ČHMÚ [32].

 Pro tento atlas byla navržena měřítka map 1 : 1 000 000, 1 : 2 000 000 a 1 : 5 000 000 jako hlavní a měřítko 1 : 3 000 000 jako doplňkové. Klimatická pozorování z let 1961 - 2000 jsou na 256 stránkách uspořádány do následujících 11 oddílů: teplota vzduchu, srážky, sníh, vlhkost vzduchu, sluneční záření, sluneční svit a oblačnost, tlak vzduchu a vítr, nebezpečné atmosférické jevy, fenologické charakteristiky, teplota půdy, dynamika klimatu a klimatická klasifikace.

## **3. Princip zobrazování dat**

 Tato kapitola se zabývá principy zobrazování dat v mapových dílech od všeobecných zásad tvorby map, přes jejich kompozici a popis základních kartografických vyjadřovacích prostředků až k jednotlivým metodám znázorňování tematického obsahu.

## **3.1 Všeobecné zásady tvorby mapy**

 Metodické pokyny pro tvorbu tematických map a návrhy obsahů znakových soustav musejí dodržovat všeobecné zásady tvorby tematických map, tzn. respektovat teoretické poznatky kartografické sémiologie, izomorfizmu a informatiky [12]. Tyto všeobecné zásady shrnuje Voženílek [24] do následujících bodů:

- Zásada jednoty žádné objekty ani jevy nemají být znázorňovány ani zkoumány izolovaně, ale pouze ve vztahu k ostatním jevů, se kterými jsou ve vazbě. Shodné objekty a jevy musejí být shodným způsobem znázorněny.
- Zásada koordinace vzájemná koordinace sestavitelských, kartografických a reprodukčních prací. Všechny části tematické mapy musejí být vyvážené.
- Zásada jednoduchosti hospodárné využívání výrazových prostředků. Jednoduchost je třeba zachovat ve všech součástech mapy.
- Zásada prostorové názornosti prostorová diferenciace a dimenze musí odpovídat skutečnosti a účelu mapy. Obsah tematické mapy musí být vyjádřen dostatečně názorně ve své prostorové podstatě.
- Zásada srozumitelnosti vyjadřovací jazyk musí být srozumitelný nejen autorovi, ale především uživatelům mapy. Kvalita tematické mapy je dána náročností dekódování jejích znaků a srozumitelností mapového jazyka.
- Zásada zvýraznění dominant nejdůležitější prvek obsahu mapy musí být graficky nejvýraznější. Rozhodnutí, které prvky obsahu považovat za dominanty, záleží na zjištěních, co je důležité, charakteristické nebo jedinečné a zvláštní.
- Zásada výběru individuální výběr objektů a jevů pro obsah mapy. Rozhodující pro zásadu výběru je především účel mapy.
- Zásada měřítka měřítko mapy určuje zásady sestavování mapy, výběr prvků, generalizaci, způsoby a formy znázorňování, úpravy znakového klíče a řešení proporcionality.
- Zásada generalizace zvolení vhodných generalizačních postupů na základě vědeckovýzkumných metod a rozhodnutí. Bez generalizace není možné v mapě vyjádřit složité prostorové vazby.

## **3.2 Kompozice mapy**

 Kompozicí mapy se rozumí rozmístění základních náležitostí mapového díla na mapovém listu. Je dána především účelem a měřítkem mapy, druhem kartografického zobrazení, tvarem a velikostí znázorňovaného území a formátem mapového listu. Na rozdíl od tematických map mají topografické mapy jednotnou kompozici [24].

 Mezi základní kompoziční prvky mapy se řadí název, legenda, měřítko, mapové pole a tiráž. Tyto základní kompoziční prvky musí obsahovat každá mapa. Výjimku mohou tvořit pouze mapy, které jsou součástí rozsáhlejšího souboru mapových děl. Ze všech kompozičních prvků musí být nejdominantnějšími prvky vlastní mapa a název [25]. Pozice jednotlivých prvků v mapě není pevně stanovena (Obr. 4). Kompozice mapy musí splňovat následující požadavky [26]:

- obsažení všech základních kompozičních prvků,
- vyváženost,
- estetičnost.

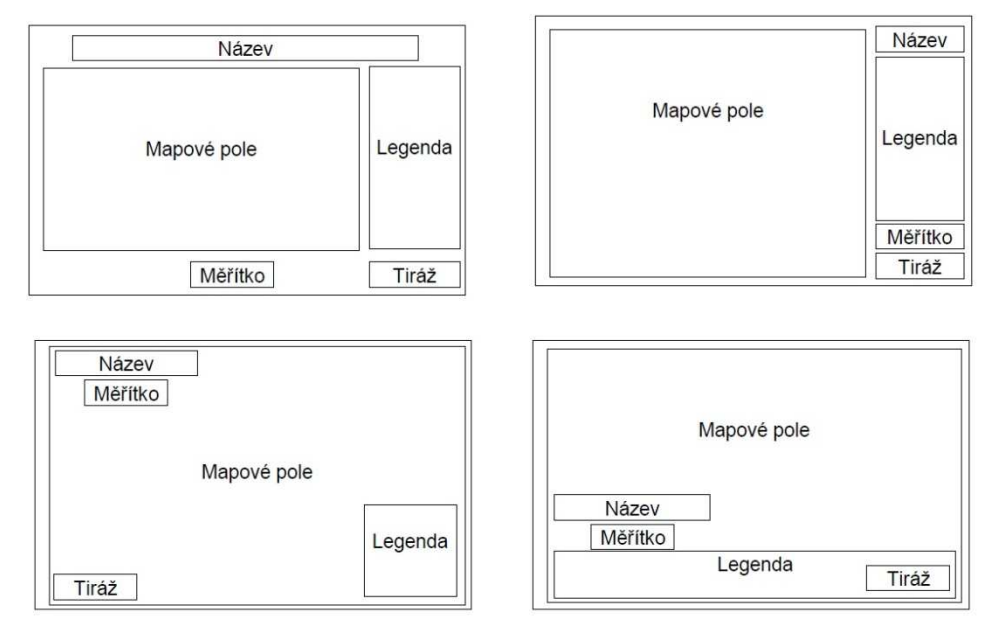

Obr. 4: P*ř*íklady kompozice tematické mapy [24]

 Kromě základních kompozičních prvků mohou mapové listy obsahovat další doplňkové informační elementy, souhrnně označované jako nadstavbové kompoziční prvky, jimiž se zvyšuje informační hodnota tematické mapy či její atraktivita. V některých případech lze vhodně zvolenými nadstavbovými prvky zlepšit čitelnost, přehlednost a názornost interpretovaných skutečností. Naopak neuvážené použití příliš velkého množství prvků nebo jejich případné výrazné provedení (barva, tloušťka čáry, atd.) může vést k nepřehlednosti, nečitelnosti či k úplné degradaci mapového díla. Nejčastěji používanými nadstavbovými mapovými prvky jsou tabulky, diagramy, grafy, směrovky, loga, schémata, vedlejší mapy, textová pole, obrázky, rejstříky, seznamy a reklamy.

## **3.2.1 Základní kompoziční prvky**

#### **a) Mapové pole**

 Mapové pole představuje nejdůležitější kompoziční prvek co do rozsahu, tak i výraznosti provedení. Jde o část mapového listu, do které se umisťují jednotlivé vyjadřovací prvky, jejichž pomocí jsou zobrazována hlavní i vedlejší mapová témata. Zájmové území by mělo být vizuálně vycentrováno na střed mapového pole [46]. Mapové pole je určeno buď obrysem zájmového území (ostrovně), nebo rámem, který probíhá zcela nebo částečně podél obrazu zeměpisné sítě [26]. K ostrovní mapě se snadněji umisťují ostatní kompoziční prvky, avšak za cenu toho, že mapa ztrácí geografickou návaznost a stává se tedy více abstraktní (Obr. 5). Tento jev lze částečně zmírnit pomocí vedlejší orientační mapy (Obr. 6). Nevýhodou souvislého mapového výřezu je obtížnější proces umístění ostatních kompozičních prvků (Obr. 7). Konečná volba závisí především na účelu mapy.

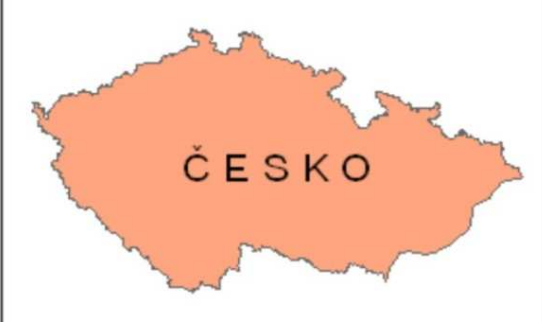

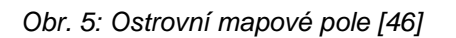

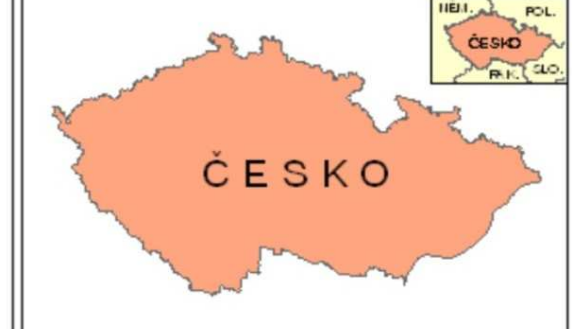

Obr. 5: Ostrovní mapové pole [46] Obr. 6: Ostrovní mapové pole s orienta*č*ní mapou [46]

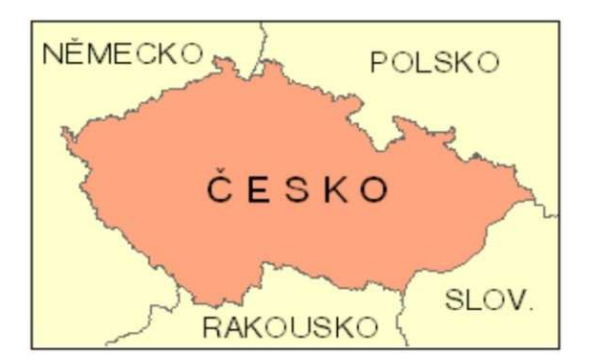

Obr. 7: Mapové pole ve form*ě* souvislého vý*ř*ezu [46]

#### **b) Název mapy**

Název mapy je dalším velmi důležitým kompozičním prvkem. Jako takovému by mu tedy měla být věnována náležitá pozornost, aby vyhovoval potřebám daného tématu. Při formulaci vhodného názvu musí být bráni v potaz i případní čtenáři. Pokud je mapa určena čtenářům, u kterých lze předpokládat znalost daného tématu, je možno využít zkrácený název. Pro méně zkušené čtenáře je zapotřebí v názvu obsáhnout více informací [43].

 Zásadní je však při sestavování mapy dodržení následujícího řetězce: téma název mapy - hlavní vyjadřovací prostředek - legenda. Téma mapy, které kartograf dostává zadané, tedy musí být v názvu stručně ovšem jednoznačně obsaženo. K tomuto účelu slouží věcné, prostorové a časové vymezení tematického zaměření mapy [12]. Věcné vymezení představuje kategorii, charakteristiku či jiné vyjádření tématu ve smyslu terminologie příslušné vědní disciplíny. Prostorovým vymezením rozumíme definici území, pro které bylo provedeno šetření. Časové vymezení může být vyjádřeno několika způsoby. První možností je jednoznačné určení období, ve kterém byl jev zkoumán. Druhou možností je uvedení data či času, ke kterému bylo ukončeno zkoumání jevu, případně rozhodný okamžik. Pokud se jedná o jevy časově stálé (např. nadmořská výška), lze časové vymezení vypustit [26]. Nejčastěji se název mapy umisťuje k hornímu okraji mapy za použití dostatečně velkých bezpatkových písmen. V názvu se zásadně nepoužívá slovo "mapa" [12].

#### **c) Legenda**

 Legenda představuje seznam kartografických znaků a ostatních vyjadřovacích prostředků použitých v mapě a vysvětluje, co jednotlivé znaky zachycují. Symboly by měly být v legendě uváděny v naprosto shodné formě, jako v samotné mapě. Nutný je také jasný a plný popis. Legenda by měla být zpracovávána decentně, nikoli jako dominantní prvek [43]. Legendu je nutné odlišit od vysvětlivek, což jsou stručné seznamy použitých zkratek nebo číselných odkazů v mapovém poli [26]. Proces tvorby legendy má tyto základní fáze [12]:

- Stanovení obsahu tematické mapy a návrh znakového klíče.
- Strukturalizace tematického obsahu.
- Uspořádání legendy.
- Upřesnění znakového klíče.
- Generalizace legendy.
- Sestavení definitivní podoby a grafický zápis legendy.

 Při tvorbě legendy se musíme řídit všeobecnými zásadami. Legenda tematické mapy tedy musí být [24]:

- úplná,
- nezávislá,
- uspořádaná,
- v souladu s označením na mapě,
- srozumitelná.

 Počet znaků v legendě by neměl přesáhnout 25 až 30 znaků a skupina by měla mít maximálně 7 znaků. V nadpisu zásadně nepoužíváme slovo "Legenda". Pokud je to nutné, odlišují se úrovně legendy písmem a odsazením [46].

#### **d) M***ěř***ítko**

 Měřítko mapy je podřízeno účelu a tematickému zaměření kartografického díla. Ovlivňuje podrobnost a přesnost znázornění prvků obsahu a možnosti řešení úloh na mapách. Současně má také vliv na plošný rozsah území kartograficky znázorněného na jednom mapovém listu. Je spojeno s formátem mapy a kartografickým zobrazením. Měřítko je hlavním ukazatelem stupně podrobnosti zobrazení prvků a jevů [12].

 Volbu měřítka ovlivňuje především význam území, rozměr mapového listu a požadavky na přehlednost a čitelnost. Měřítko mapy by mělo být standardní a umožňovat tak snadné převody a srovnání obsahu map různých druhů a typů. Pokud se jedná o soubor map, měla by jednotlivá měřítka tvořit násobky nebo podíly měřítkového čísla [26]. Měřítko mapy je obvykle uváděno v grafické (Obr. 8) a číselné, případně slovní podobě. Starší literatura označuje jako základní měřítko grafické [24], [25], [12]. Jako argument zde figuruje fakt, že při kopírování, kdy dochází ke zvětšování a zmenšování mapy, může tuto změnu postihnout pouze grafické měřítko, zatímco číselné a slovní měřítko se stává chybným. Novější literární zdroje se přiklánějí spíše k měřítku číselnému z důvodu uvedení poměru zmenšení referenční či topografické plochy při konstrukci mapy [26].

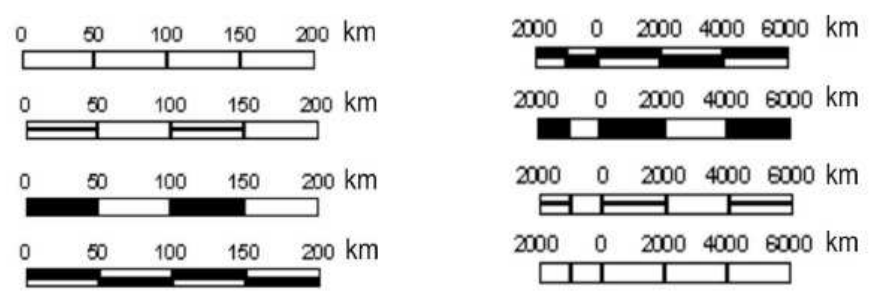

Obr. 8: Ukázky grafických mapových m*ěř*ítek [23]

 Tiráž obsahuje soubor informací o různých aspektech tvorby mapy, vlastnictví, autorských právech apod. Tiráž je odvislá od druhu mapy [26]. Píše se obvykle drobnějším písmem a nejčastěji se umisťuje k dolnímu okraji mapy. Je-li velmi obsáhlá, může být rozdělena do více částí umístěných v různých místech mapového listu. Tiráž by vždy měla obsahovat [23]:

- jméno autora nebo vydavatele mapy (aby nedošlo k omylu při výkladu autorova jména, píše se křestní jméno malými písmeny a příjmení velkými),
- místo vydání (sestavení) mapy,
- rok vydání (sestavení) mapy.

 U většiny map obsahuje tiráž celou řadu dalších informací o vydavateli a způsobu tisku mapy. Často jde například o kartografické zobrazení, redaktory, nakladatele, pořadí vydání, lektory mapy, druh tisku a údaje o papíru, copyright mapy, podkladové zdroje a další [25].

## **3.2.2 Nadstavbové kompoziční prvky**

#### **a) Sm***ě***rovka**

**e) Tiráž** 

 Směrovka představuje grafické vyjádření orientace mapy ke světovým stranám. Nejčastěji se s ní můžeme setkat v podobě magnetické střelky ukazující k severu (Obr. 9). Ačkoliv směrovka není zařazena mezi základní kompoziční prvky, existují pouze tři výjimky, kdy mapa nemusí směrovku obsahovat, a to [12]:

- obsahuje-li mapa zeměpisnou síť,
- jedná-li se o známé území, kdy orientaci mapy určuje například tvar pobřeží nebo státní hranice (např. mapa světa, České republiky atd.),
- je-li mapa součástí mapového souboru a celé mapové dílo je orientováno určitým směrem (např. státní mapová díla).

$$
\bigwedge^s\bigwedge\bigwedge\limits^s\bigoplus\biguplus^s\bigwedge^s\stackrel{\circ}{\rightarrow}\bigwedge^s\stackrel{\circ}{\rightarrow}\bigwedge^s\stackrel{\circ}{\rightarrow}\bigwedge^s
$$

Obr. 9: Ukázky druh*ů* sm*ě*rovek [25]

 Obsahuje-li směrovka popis nebo písemné označení světových stran, provádí se v jazyce, ve kterém je proveden název, legenda a tiráž mapy. Není tedy možné na české mapě použít směrovku s anglickými písmeny N, S, E a W (Obr. 10).

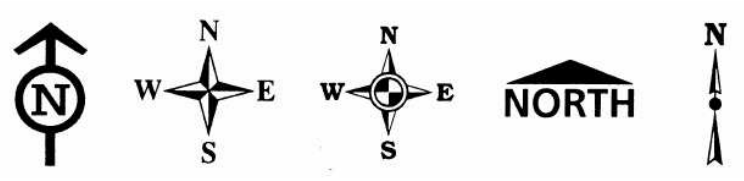

Obr. 10: Ukázky nevhodných druh*ů* sm*ě*rovek pro *č*eské mapy [23]

#### **b) Tabulky**

 Tabulka je dvojrozměrný, systematicky, logicky a esteticky uspořádaný přehled číselných údajů o výsledcích statistického zjišťování. Součástí tabulky je její název, popis a často také slovní doprovod, který blíže seznamuje s obsahem tabulky a výsledky zkoumání. Před samotným sestavením tabulky musí být známo, do kolika skupin budou jednotlivé statistické znaky tříděny a jaké budou hranice třídních intervalů [12]. Tabulky zpravidla obsahují zpřesňující údaje, ze kterých byla mapa vyhotovena. Mohou taktéž obsahovat tříděné informace doplňující tématiku mapy [24].

 Podmínkou pro správné sestavení tabulky je její kompletní vyplnění, tzn. žádné políčko nesmí zůstat prázdné. Jestliže není možné do některého z políček uvést číselný údaj, musí se pro vyplnění použít jeden ze stanovených symbolů (Tab. 1).

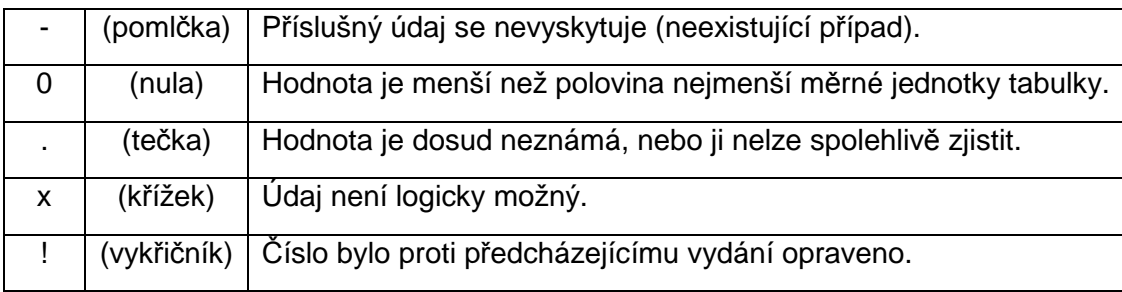

Tab. 1: Smluvené symboly pro vyjád*ř*ení nestandardních hodnot v tabulkách [26]

#### **c) Logo**

 Logo je grafický symbol nebo obrázek vztahující se k tématu mapy, autorovi, vydavateli či jiným subjektům [25].

#### **d) Grafy, diagramy, schémata**

 Grafy patří k velmi často používaným nadstavbovým kompozičním prvkům, které jsou zakomponovány v tematických mapách. Zastoupeny jsou v obou základních grafických formách - jako diagramy a schémata [24]. Diagramy nejčastěji obsahují informace doplňující nebo shrnující tematiku mapy. Charakteristickým rysem diagramů je měřitelný parametr (např. u kruhového diagramu je to poloměr, u krychle hrana atd.)[12]. Schémata obsahují postup konstrukce mapy nebo strukturu mapovaného jevu.

#### **e) Vedlejší mapy**

 Vedlejší mapy slouží ke znázornění výřezů vybraných nebo odlehlých částí území či k lokalizaci mapy hlavní. Musíme mít na paměti, že nevhodným zařazení vedlejší mapy do volných míst v kompozici tematické mapy může mít rušivý vliv na studium širších souvislostí daného prostoru. Současné požadavky na informační funkci mapy vyžadují, aby spolu se znázorněním daného území, které je vymezeno přírodními nebo administrativními hranicemi, byly na mapě zobrazeny v potřebném rozsahu také přilehlé oblasti [26].

#### **f) Obrázky**

 Ilustrační či zpřesňující obrázky slouží jako doplněk estetické stránky mapy. Zvyšují atraktivitu a přitažlivost mapy, avšak nesmí působit rušivě nebo příliš dominantně [23]. Do této kategorie spadají i barevné a černobílé fotografie.

#### **g) Textové pole**

 Textová pole nejčastěji obsahují vysvětlující texty, popisy použitých vzorců, definice odborných pojmů vztahující se k tématu mapy, uvedení aktuálnosti, motta, popisy metod, např. způsob a přístup k tvorbě stupnice atd. Samozřejmostí by mělo být dodržení obecných typografických zásad a pravidel českého pravopisu [26].

#### **h) Rejst***ř***íky a seznamy**

 Rejstříky a seznamy se používají pro výčty objektů či lokalit nebo výpisy různých souborů na mapě [12]. Určité typy rejstříků a seznamů se umisťují i na zadní stranu mapy. Měly by být sestaveny systematicky s důrazem na uživatelskou přívětivost.

#### **ch) Reklamy**

 Reklamy jsou na mapách nejčastěji umístěny na základě sponzorských příspěvků, které umožnily vydaní mapy. Autoři mapy v takovém případě musejí čelit velkému nátlaku ze strany sponzorů, co se velikosti a četnosti reklamy týká. Předimenzovaná reklama může vést ke znehodnocení mapového listu [25].

## **3.3 Kartografické vyjadřovací prostředky**

 Vyjadřovací prostředky jsou základním prvkem znázorňovacích metod. Ve všech variantách jazykové koncepce mapy je klíčovým prvkem kartografický znak jako hlavní vyjadřovací prostředek. Vyjadřovací prostředky tematické kartografie jsou základem vizualizace velkého množství prostorových jevů, jejich kvality, kvantity a vzájemných vztahů v grafickém prostoru. Další důležitou schopností vyjadřovacích prostředků je schopnost třídit, klasifikovat a seskupovat vlastnosti znázorňovaných jevů podle nejrůznějších kritérií [26].

 Kartografický znak (mapový znak) je libovolný grafický prostředek nebo souhrn prostředků, který je v mapě nositelem určitého významu, určité informace, který v mapě něco vyjadřuje. Teorie jazyka mapy vychází z geometrického předpokladu, že převážnou část obsahu mapy lze rozložit na prvky zobrazené pomocí bodových, liniových nebo areálových znaků.

 Z abstraktního hlediska jsou mapové znaky rovinné grafické struktury, které samy o sobě nemají žádný smysl. Ten získávají až svojí konkrétní aplikací, závislou na účelu mapy, při které dostávají svoji informační schopnost, stávají se nositelem významu a prezentují kvalitativní nebo kvantitativní parametry předlohy [10]. Úlohou kartografických znaků je kartografická interpretace jevů a procesů zobrazovaných na mapě.

 Teorií tvorby a užívání kartografických znaků se zabývá kartografická sémiologie. Za jejího zakladatele je považován francouzský kartograf Jacques Bertin. V našich podmínkách se teorií jazyka mapy dlouhodobě zabýval především slovenský kartograf Ján Pravda [19], [20]. Kartografická sémiologie se dělí na následující disciplíny [23]:

- sématika vztah znaku k obsahu toho co vyjadřuje,
- sygmatika vztahy znaků k funkci vyjadřovaného objektu,
- syntaktika vzájemné vztahy znaků mezi sebou,
- gramatika pravidla kompozice znaků do vyšších celků,
- pragmatika vztah uživatele ke znakové soustavě.

## **3.3.1 Bodové znaky**

 Bodové kartografické znaky jsou nejběžnějšími vyjadřovacími prostředky. Důvodem je velké množství bodových a maloplošných jevů, které se bodovými znaky snadno znázorňují [25]. Bodové znaky tedy slouží k interpretaci bodových jevů (např. vrcholky hor, body geodetických polí atd.) a ke znázorňování objektů, jejichž délku ani šířku nelze v měřítku mapy vyjádřit. Zpravidla se jedná o mimoměřítkové bodové znaky, což znamená, že plocha znaků neodpovídá jejich skutečné velikosti. Z grafického hlediska tvoří bodové znaky spíše drobné obrazce než body. I ten nejmenší kartografický znak ve tvaru tečky je znázorněn jako plný kruh s velmi malý průměrem [3]. Bodové znaky mohou být použity ke znázornění prostorových jevů několika způsoby, a to jako:

- samostatný vyjadřovací prostředek v metodě bodových znaků umožňující vyjádřit v konkrétním místě vlastnosti vybraného jevu,
- součást složitějších liniových, plošných a jiných vyjadřovacích prostředků v metodách liniových znaků, plošných znaků, teček, kartogramů či kartodiagramů.

## **Druhy bodových znak***ů*

 Pokud nebudeme uvažovat velikost značky jako funkci kvantity, potom s ohledem na kvalitu lze kartografické bodové značky dělit na značky geometrické, symbolické, obrázkové a alfanumerické (Obr. 11).

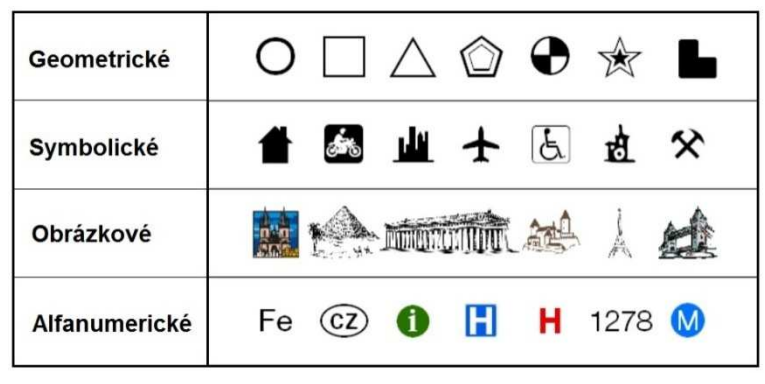

Obr. 11: Druhy bodových znak*ů* [46]

 Geometrické kartografické bodové znaky jsou tvarově nejjednodušší a také nejméně početné. Jsou tvořeny různými geometrickými obrazci. Mezi nejčastěji používané patří kruhy, čtverce, obdélníky, trojúhelníky, křížky, elipsy či šipky. Pokud vyjadřují pouze kvalitu, musí být všechny geometrické znaky vyjadřující stejný objekt na jedné mapě shodného vzhledu, velikosti a orientace. Jednoznačnou výhodou geometrických bodových znaků je jejich jednoduchá konstrukce a snadná rozlišitelnost. Naopak jako hlavní nevýhodu můžeme označit jejich velkou míru abstrakce, která vyžaduje zvýšenou časovou dotaci pro dekódování informací.

 Symbolické znaky svým tvarem, popřípadě barvou připomínají objekt, který zobrazují. Mají tedy především asociativní povahu. Stupeň stylizace může přecházet od poměrně přesného obrázku, přes schematické znázornění až k jednoduchému geometrickému znaku [12]. U pozorovatele vyvolávají schematizovanou představu o jevu či události (např. zkřížená kladívka - důl, zkřížené meče - bojiště) [23]. Se symbolickými znaky se můžeme setkat především v mapách topografických, dějepisných či na mapách určených pro širokou veřejnost. Řídí se stejnými pravidly pro velikost znaků jako znaky geometrické.

 Obrázkové kartografické bodové znaky představují na rozdíl od symbolických znaků kresby konkrétních objektů či staveb (např. Národní divadlo, hora Říp, Karlův most). Jelikož obrázkové znaky zobrazují unikátní objekty, vyskytují se v mapě pouze jednou. Pokud jsou v mapě umístěny i názvy a případné popisy, nezařazuje se obrázkové znaky do legendy [26]. Vyznačují především orientačně či kulturně významné objekty na kartografických dílech pro veřejnost (plány měst, vlastivědné mapy).

 Alfanumerické znaky se v mapách vyskytují méně často. Širší uplatnění mají především značky chemických prvků při lokalizaci těžby rud nebo letopočty bitev. Písmena a číslice se taktéž uplatňují na geologických, regionalizačních i jiných tematických mapách, kde se určité typy území vymezují kódem [12]. Z důvodu odlišení od všech ostatních popisů v mapě by měly být pro alfanumerické znaky použity odlišné parametry a typy písma.

#### **Parametry bodových znak***ů*

 Bodové kartografické znaky jsou pojímány jako komplexy elementárních grafických forem, které se vyznačují určitými variabilními charakteristikami, které jsou označovány jako parametry bodových kartografických znaků nebo grafické proměnné. Ty jsou hlavním nástrojem pro kódování informací do znaku [12]. Mezi hlavní parametry bodových znaků patří tvar, velikost, struktura, výplň, orientace a pozice (Obr. 12).

 Tvar kartografického bodového znaku je daný obrysovou čarou znaku (např. kruh, čtverec, trojúhelník atd.). Jde o vizuálně nejvýraznější parametr, jelikož rozdíl ve tvarech znaků je uživatelem mapy vnímán nejrychleji.

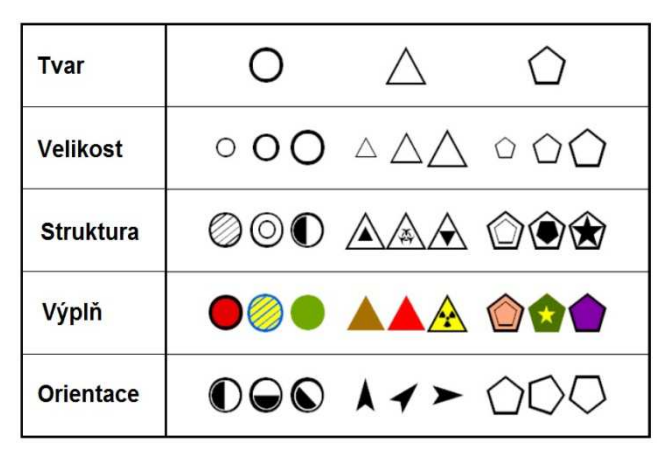

Obr. 12: Parametry bodových znak*ů* [46]

 Velikost bodového znaku musí být při znázorňování kvality konstantní. Naopak udává-li znak kvantitativní hodnotu jevu platí zde zásada, že kvantita je úměrná velikosti znaku, obvykle velikosti jeho plochy. Pokud je vytvářena funkční stupnice pro znázornění kvantitativní vlastnosti jevu, vypočítává se velikost znaku pro každou hodnotu jevu. Pokud se však vytváří intervalová stupnice, pak se vypočítává velikost znaku pouze pro středy intervalů hodnot jevu. Při použití kruhu se poloměr znaku počítá ze vzorce  $r = \sqrt{P/\pi}$ . Jedná-li se o čtverec, pak ze vzorce  $s = \sqrt{P}$ . Proměnná P představuje velikost jevu, např. počet obyvatel [25].

 Struktura je vnitřní grafické členění znaku. Může mít význam kvalitativní nebo pouze estetický, sloužící ke snadnému rozlišování jednotlivých kartografických znaků. Pomocí struktury mohou být vyjádřeny také kvantitativní vazby mezi jednotlivými složkami tvořícími jev jako celek nebo může mít obdobné vazby v rámci kompozice jevů zobrazované jedním znakem [12].

 Výplň bodových kartografických znaků představuje barevné nebo rastrové provedení dílčích částí znaků v rámci jejich struktury (plocha čtverce, výplň kruhu, vnitřní elipsa, mezikruží apod.). Výplní se za pomoci barev nebo rastrů vyjadřují kvalitativní vlastnosti jevu nebo jeho dílčích složek. Tímto parametrem lze vyjádřit i kvantitu, ale z důvodu dobré čitelnosti se používá spíše výjimečně [26].

 Orientací má smysl se zabývat u znaků vyjadřující polohu objektů vůči souřadnicové síti nebo jinému objektu. Lze ji také použít pro znázornění vývoje jevu podél určité trasy nebo v určité ploše. Není-li orientace geografického jevu součástí kartografického znázorňování, musí být orientace kartografického znaku v celé mapě konstantní [25].

 Pozice je umístění znaku v mapě pomocnými souřadnicemi některého místa znaku - vztažného bodu znaku (např. rohu, geometrického středu, středu základny, atd.), který jednoznačně definuje umístění na mapě [9]. Pokud se při zvýšené hustotě znaky navzájem překrývají, vykreslují se vždy tak, aby menší ležel přes větší. Proto se ve shluku znaků vykresluje nejprve plošně největší znak a přes něj následně další [26].

## **3.3.2 Liniové znaky**

 Liniové kartografické znaky vyjadřují takové jevy, u nichž převládá jejich délkový rozměr, tzn. že pro jejich polohové zachycení je důležitá podélná osa daného jevu, která je jejich základním půdorysném znakem. V elementárním použití jsou kresleny tak, aby jejich podélná osa souhlasila s průběhem osy zobrazovaného jevu (silnice, řeky, atd.). Ve volnějším pojetí může někdy být tato vlastnost porušena (trasy leteckých linek, plavební trasy lodí, atd.) [18]. Liniové znaky mohou být použity ke znázorňování jevů jako samostatný vyjadřovací prostředek v metodě liniových znaků, případně jako součást složitějších vyjadřovacích prostředků v rozličných metodách (metoda plošných znaků, metoda kartogramu, metoda kartodiagramu, atd.). Podle umístění (lokalizace) rozlišujeme linie na lokalizované  $[15]$ :

- geometricky přesně,
- topograficky přesně,
- orientačně (schematicky) mezi pevnými body,
- schematicky v ploše.

#### **Druhy liniových znak***ů*

 Podle Kaňoka [12] se druhy kartografických liniových znaků rozdělují do tří hlavních skupin podle toho, jaký objekt nebo jev znázorňují. Jedná se o znaky identifikační, hraniční a pohybové (Obr. 13).

 Identifikační liniové znaky slouží ke znázornění objektů, které jsou jednoznačně definované délkovým rozměrem, zatímco jejich šířku v daném měřítku znázornit nelze. Do této kategorie spadají vodní toky, břehové čáry, kanály, komunikace, produktovody a inženýrské sítě. Kvalitu lze rozlišit strukturou čáry.

| ldentifikační | -0<br>$ \Box$ |                                                |
|---------------|---------------|------------------------------------------------|
| Hraniční      |               | $\overline{\phantom{a}}$<br><u>11111111111</u> |
| Pohybové      |               | ,,,,,,,,,,,,                                   |

Obr. 13: Druhy liniových znak*ů* [46]

 V případě hraničních liniových znaků jde o čáry, které vymezují objekt nebo území s určitou kvalitativní nebo kvantitativní charakteristikou (např. hranice administrativních jednotek, hranice lesa apod.). Zóna, vrstva či pás na mapě se stejnými hodnotami prostorových charakteristik je vymezena linií, která se označuje jako choropleta [18]. Při používání hraničních linií je nutné dodržovat následující zásady [12]:

- Hranice objektů nebo jevů, jež lze ve skutečnosti jednoznačně určit, se znázorňují plnou čarou (např. parcely).
- Hranice objektů a jevů, jež nelze ve skutečnosti jednoznačně určit nebo jsou tvořeny širším pruhem či pásem přechodného území, se znázorňují přerušovanou čarou (např. rozšíření biologického druhu).
- Na mapách nemají probíhat vedle sebe více jak dvě hraniční linie.
- V případě většího počtu souběžných hraničních linií se vykresluje pouze dvě nejdůležitější. Ostatní se znázorňují pouze v problematických územích.
- Vymezení areálů pomocí hraniční linie se často zvýrazňuje plošnými metodami (rastry, dezény, barvou) nebo barevnými lemovkami. Např. hranice států, krajů, okresů, obcí se liší druhem hraniční linie, ale barva lemovky je vždy fialová.

 Pohybové liniové znaky zaznamenávají směry sledovaného jevu v čase a v prostoru (např. mořské proudy). K vyjádření směru se používají šipky, pásy nebo klíny. Podle druhu zobrazovaného jevu pak můžeme dále rozlišit pohybové znaky proudové, dynamické, dosahové a směrové [18].

## **Parametry liniových znak***ů*

 V pojetí liniových kartografických znaků jako souborů elementárních grafických forem uskupených do liniových komplexů, se definují variabilní parametry, které jsou hlavním nástrojem pro kódování informací do znaků. Parametry liniových znaků je možné vyjádřit kvalitativní i kvantitativní atributy prostorových jevů. Liniové kartografické znaky mají čtyři parametry - strukturu, tloušťku, orientaci a barvu (Obr. 14).

 Struktura liniových kartografických znaků je dána souborem jednoduchých grafických elementů seskupených do liniového komplexu. Používá se celá řada liniových znaků, od základních struktur až k těm nejsložitějším doplněným různými doprovodnými znaky. Jedná se o kvalitativní vyjádření vlastností zobrazovaných jevů.

 Tloušťka kartografického liniové znaku představuje vzdálenost okrajů kresby linie v jednotkách mapového listu. Používá se pro znázornění kvantitativních i kvalitativních vlastností znázorňovaných jevů. Tloušťku liniového znaku určujeme dle úměrnosti ke kvantitě zobrazovaného jevu, podobně jako u velikosti bodového znaku. Pokud se sestavuje funkční stupnice pro znázornění kvantitativní vlastnosti jevu, pak se tloušťka znaku vypočítává dle vztahu  $v$   $\sqrt{P}$ , kde  $P$  představuje kvantitu jevu [26].

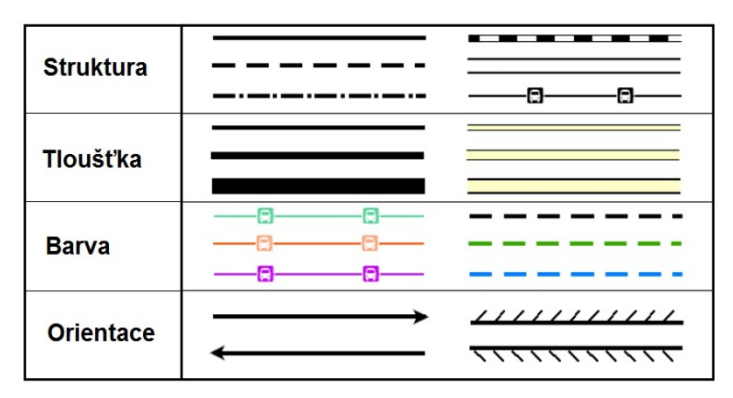

Obr. 14: Parametry liniových znak*ů* [46]

 Rozlišujeme dvě orientace liniového znaku - podélnou a příčnou. Podélná orientace vyjadřuje směr podél vztažné osy, tzn. vpřed a vzad. Příčná orientace zachycuje směr napříč vztažnou osou. Orientace nesouvisí s průběhem liniového znaku, který jednoznačně závisí na průběhu jevu ve skutečnosti.

 Za pomoci barev se nejčastěji vyjadřují kvalitativní vlastnosti liniových znaků. Při rozlišování kvality jevu platí obecná zásada jiný jev - jiný tón barvy [26]. Lze jimi však vyjádřit i kvantitativní proměnnou nebo její dílčí složky. Barva však většinou není dostatečně vhodným parametrem k vyjádření kvantity.

## **3.3.3 Plošné znaky**

 Plošné znaky slouží ke znázorňování objektů a jevů rozložených na určité ploše - areálu. Používají se buď samostatně, nebo ve spojení s liniovými znaky. Plošné znaky omezené areálovými čarami zobrazují diskréta, znaky omezené izoliniemi kontinua [3]. Jednotlivé areály mohou být izolovány, dotýkat se nebo se navzájem překrývat. Podle typu hranice je pak možné rozlišit kartografické areály ohraničené, přesně neohraničené, otevřené a dynamické [42]. Plošné znaky mohou být použity ke znázornění prostorových jevů jako samostatný vyjadřovací prostředek v areálové metodě nebo jako součást složitějších vyjadřovacích prostředků v různých metodách (např. kartogram, kartografická anamorfóza) [26].

### **Druhy plošných znak***ů*

 Hlavním vyjadřovacím prostředkem plošných kartografických znaků je výplň areálu vymezeného jeho obrysovou čarou [15]. Ve vztahu k těmto proměnným lze plošné znaky rozdělit následovně (Obr. 15):

- vyplněné barvou,
- obrysové,
- vyplněné liniovým/bodovým rastrem,
- vyplněné bodovými znaky,
- vyplněné popisem.

| Vyplněné barvou                      |                                                     |                 |
|--------------------------------------|-----------------------------------------------------|-----------------|
| Obrysové                             |                                                     |                 |
| Vyplněné<br>liniovým/bodovým rastrem |                                                     |                 |
| Vyplněné bodovými znaky              |                                                     |                 |
| Vyplněné popisem                     | $\check{R}$ $\check{a}$ $h$ $0$ $1$ $e$ $\check{c}$ | $B r c_{d/n+k}$ |

Obr. 15: Druhy plošných znak*ů* [46]

## **Parametry plošných znak***ů*

 Parametry plošných kartografických znaků jsou hlavními nástroji kódování informací o znázorňovaném jevu do plošného znaku. Pomocí těchto parametrů znaků se vyjadřují kvalitativní i kvantitativní atributy znázorňovaných jevů. Plošné kartografické znaky mají dva parametry, a to výplň a obrys (Obr. 16).

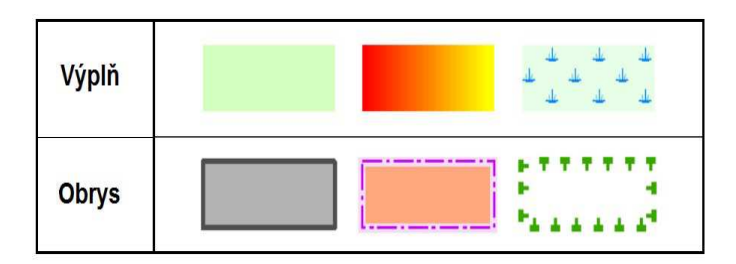

Obr. 16: Parametry plošných znak*ů* [46]

 Výplň plošného znaku představuje barevné nebo rastrové zaplnění plochy ohraničené obrysem [26]. Výplň plošného znaku barvou je dle Čapka [3] nejvhodnější, jelikož poskytuje nejvíce možností pro kvalitativní rozlišení areálů. Podle tzv. teorému čtyř barev stačí pro odlišení sousedících ploch jen čtyři základní barvy. Na topografických a obecně geografických mapách se barva uplatňuje hlavně při znázorňování využití půdy a při vyjadřování nadmořské výšky metodou barevné hypsometrie.

 Obrys plošných znaků tvoří linie ohraničující výplň znaku. Obrysové linie poskytují k vyjádření vlastností znázorňovaného plošného jevu všechny parametry liniových znaků, tzn. strukturu, tloušťku, barvu a orientaci. Jelikož však mají obrysové linie menší vizuální váhu oproti výplni, používají se spíše k vyjádření sekundárních vlastností. Obrysem se zachycují především kvalitativní vlastnosti znázorňovaných jevů [26].

## **3.3.4 Barvy**

 Barva je neodmyslitelnou součástí života lidí a má v něm rozličné funkce. V kartografii se barva uplatňuje na pozici nosiče informace, ale má i značný vliv na celkové estetické působení a uživatelskou vstřícnost díla. Aby barva našla své uplatnění jako nosič kartografické informace, je důležité plnohodnotné využití jejích funkcí. Zefektivnění může napomoci znalost vztahů barev, jelikož barva není v kartografickém díle nikdy přítomna izolovaně a může nabývat různých podob [1]. Použití barev má řadu geografických, technických a kompozičních aspektů. Nutné je definování tzv. parametrů barvy, kterými jsou tón, sytost a jas.

 Tón je vlastnost barevného vjemu charakterizovaná vlnovou délkou a je označovaná názvem barvy. Jedná se o umístění barvy ve spektrální řadě, tzn. označuje převládající spektrální barvu. Rozlišujeme barvy pestré (chromatické) a nepestré (achromatické, neutrální). Tón barvy slouží především ke znázornění kvalitativních charakteristik, přičemž je často využívána asociativnost barev [41].

 Sytost je definována jako vlastnost barevného vjemu, který určuje jeho rozdílnost od vjemu nepestré barvy. Sytost vyjadřuje podíl čisté pestré barvy a barvy nepestré ve výsledné lomené barvě namíchané pro tisk. To znamená, že je mírou toho, jak moc se barva odlišuje od šedé. Sytost se obvykle udává v procentech, kdy sytost 100 % vyjadřuje zcela čistou barvu a 0 % odstín šedé, čili barvu již nerozlišitelnou. Podle sytosti se rozlišují barvy syté a bledé [12].

 Jas udává relativní čistotu barvy. Je definován jako vlastnost vjemu svítící plochy, která umožňuje, aby vjem barvy byl vyhodnocen stejně jako vjem achromatické barvy v rozsahu od velmi tmavé až do velmi světlé. Světlé barvy jsou barvy čisté nebo barvy vzniklé skládáním chromatických barev. Tmavé barvy jsou barvy s příměsí šedi [24]. Jas a sytost barvy slouží ke znázornění kvantitativní charakteristiky. Platí, že se stoupající hodnotou jevu vzrůstá sytost barvy [41].

 Pro potřeby věrné reprodukce barev slouží barevné modely, které specifikují základní barvy a pravidla jejich míchání. Rozlišují se dva základní způsoby míchání barev, a to subtraktivní (odečítací) a aditivní (sčítací). Samotné barevné modely můžeme rozdělit následujícím způsobem [40]:

- modely fyzikálně technické:
	- $\triangleright$  RGB.
	- $\triangleright$  CMYK.
	- $\triangleright$  CIE.
- modely vytvořené na základě vnímání:
	- $\triangleright$  HSV,
	- $\triangleright$  HSB,
	- $\triangleright$  HLS.
	- Munsellův systém.

 Dalším aspektem, se kterým musíme při použití barev uvažovat, je psychologické působení, do kterého patří vjem hloubky, pocit tepla, optická váha a vzrušivost.

## **3.3.5 Písmo**

 Obraz mapy není tvořen pouze kresbou mapových značek. Obsahuje také popisnou složku. Ta je neobyčejně mnohotvárná a její vliv na informační schopnost je zásadní. Popis je v mapovém obrazu prvkem nadstavbovým vůči grafickému zákresu mapových prvků, které charakterizuje jejich vlastními jmény. Popisná a grafická složka mapy tvoří neoddělitelný celek [23]. Je nutné si však uvědomit, že písmo zabírá poměrně velké množství prostoru a při nesprávném výběru parametrů vede k nepřehlednosti mapy.

 Popis v mapovém poli má přísně lokalizační charakter, jelikož velmi záleží na tom, v jaké poloze a na jakých souřadnicích je uveden. V ostatních částech mapové plochy, včetně zadní strany mapy, má pouze informativní charakter. V mapovém poli plní popis dle Plánky [18] dvě základní funkce, a to:

- funkci identifikační identifikace pojmenováním objektu, jevu nebo jeho charakteristik,
- funkci znakovou případ, kdy je písmo nositelem nějakého dalšího významu, který se projevuje prostřednictvím velikosti, výšky, barvy atd.

 Grafický vzhled písma může tedy sloužit jak při kvalitativním, tak při kvantitativním rozlišení objektů a jevů v kartografickém díle. K tomuto účelu slouží celá řada parametrů. Mezi základní patří rod, řez, velikost a barva [26].

### **3.4 Metody tematické kartografie**

 Specifikem tematické kartografie je využívání zvláštních forem jazyka mapy, které mají nezřídka svůj původ ve statistické grafice. Výrazové prostředky tematické kartografie se vyznačují vysokým stupněm abstrakce a nemívají asociativní povahu, jak je tomu v případě kartografie topografické [23].

 Vzrůstající význam tematické kartografie je připisován především tomu, že tematické mapy mohou zobrazovat libovolné objekty a jevy lokalizované v území či zmapovat v podstatě jakoukoli oblast lidské činnosti. Do styku s tematickou kartografií je možno se dostat prakticky ve všech vědních oborech i technických disciplínách.

 Metody tematické kartografie jako takové pak představují procedury využití kartografických vyjadřovacích prostředků. V průběhu historického vývoje tematické kartografie došlo k vyvinutí celé řady metod, které buď samy, nebo ve vzájemné kombinaci umožňují vyhovět velmi různorodým požadavkům na znázornění tematického obsahu [26].

### **3.4.1 Metoda bodových znaků**

 Metoda bodových znaků využívá jako vyjadřovací prostředek geometrické, symbolické, obrázkové a alfanumerické znaky. Hodí se především pro znázorňování polohy a kvality nespojitých bodových objektů (Obr. 17). Tato metoda se nejčastěji vyskytuje především v mapách zachycujících naleziště a těžbu nerostných surovin, průmyslovou výrobu, sídla, apod. [15]. Užití bodových znaků jako metody vyžaduje respektování všech ustálených pravidel tematické kartografie, které s použitím bodových znaků souvisí. Tato pravidla vycházejí z definovaných vlastností kartografického znaku a z jeho parametrů [26].

 Změnou velikosti značek lze vyjadřovat i kvantitu jevu v absolutních hodnotách. Rozměry znaků se obvykle mění nespojitě, skokem, takže velikost značky odpovídá jen určitému rozpětí hodnot [3]. V takové případě se jedná o tzv. metodu proporcionálních bodových znaků. Tato metoda nejčastěji využívá jednoduché geometrické tvary, jako jsou kruhy či čtverce. Metodika proporcionálního mapování byla zkoumána celou řadou kartografů a jako největší problém se ukázala být problematika výběru techniky škálování. Široce využívány jsou především techniky matematického a percepčního odstupňování [21].

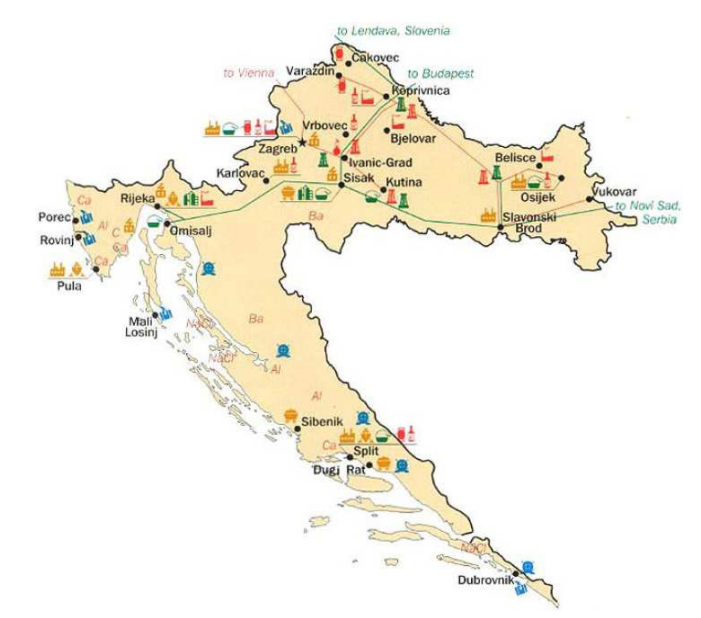

Obr. 17: Metoda bodových zna*č*ek - mapa ekonomických aktivit a p*ř*írodních zdroj*ů* Chorvatska [15]

 V případě matematického odstupňování velikost proměnné úměrně odpovídá ploše znaku. Pro kruh je vztah vyjádřen následujícím způsobem:

$$
\frac{\pi r_i^2}{\pi r_{\text{max}}^2} = \frac{v_i}{v_{\text{max}}},
$$

kde  $r_i$  je poloměr kruhu, který má být vykreslen ;  $r_{max}$  poloměr největší kružnice na mapě;  $V_i$  hodnota proměnné, které má znak odpovídat a  $V_{max}$  maximální hodnota proměnné.

Úpravou dojdeme k rovnici pro  $r_i$ :

$$
r_i = \left(\frac{v_i}{v_{\text{max}}}\right)^{0.5} \times r_{\text{max}}.
$$

34

 Percepční odstupňování vychází ze znalosti faktu, že vnímání velikosti proporcionálních znaků neodpovídá jejich skutečnému matematickému prostoru. Tento jev se řeší úpravou velikosti větších kruhů tak, aby odpovídali vnímané oblasti. Flanney [7] pro tento nesoulad experimentálně odvodil velikost exponentu na 0,5716. Úpravou výše uvedené rovnice pro  $r_i$  tedy dostaneme následující vztah pro velikost znaku při percepčním odstupňování:

$$
r_i \quad = \quad \left(\frac{v_i}{v_{\rm max}}\right)^{0.57} \times r_{\rm max}.
$$

Obr. 18 znázorňuje příklad bodových znaků nakreslených dle zásad matematického a percepčního škálování. Je zde patrné, že percepční odstupňování nastavuje plochu kruhu tak, aby bylo zohledněno vizuální podcenění velikosti jevu. Plocha většího kruhu je tedy znatelně větší než v případě matematického odstupňování [22].

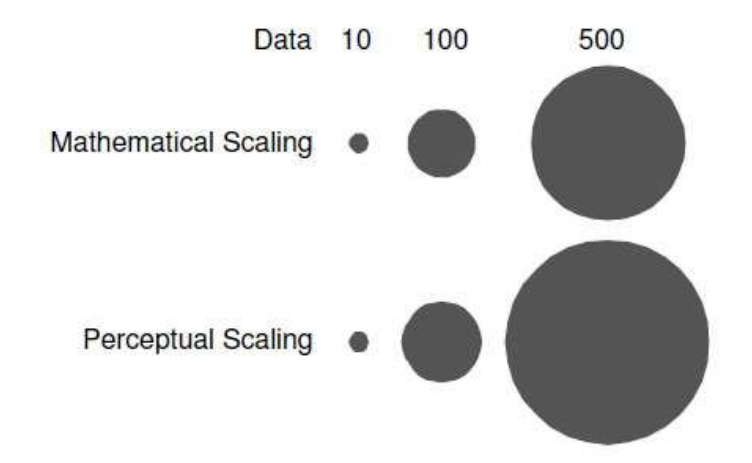

Obr. 18: Kontrast mezi matematickým a percep*č*ním škálováním [22]

## **3.4.2 Areálová metoda**

 Každá mapa obsahuje minimálně jeden plošný (areálový) kartografický znak. Jelikož existuje velké množství velkoplošných prostorových jevů, obsahují mapy těchto znaků většinou mnohem více. Z tohoto důvodu je areálová metoda jednou z nejčastěji využívaných metod [26].

 Areálová metoda je obvykle spojena s plošným koloritem. Uplatňuje se při znázorňování rozšíření a kvality plošných jevů. Areály s ostře vymezenými hranicemi se znázorňují areálovými čarami a vyplňují barvou nebo rastrem (Obr. 19). Existují však i areály, jejichž území nepokrývá znázorňovaný jev souvisle, nebo je zde sice koncentrován, ale vyskytuje se v malém množství i jinde. Takové
areály se znázorňují jen plošným rastrem nebo popisem bez čárového ohraničení [3].

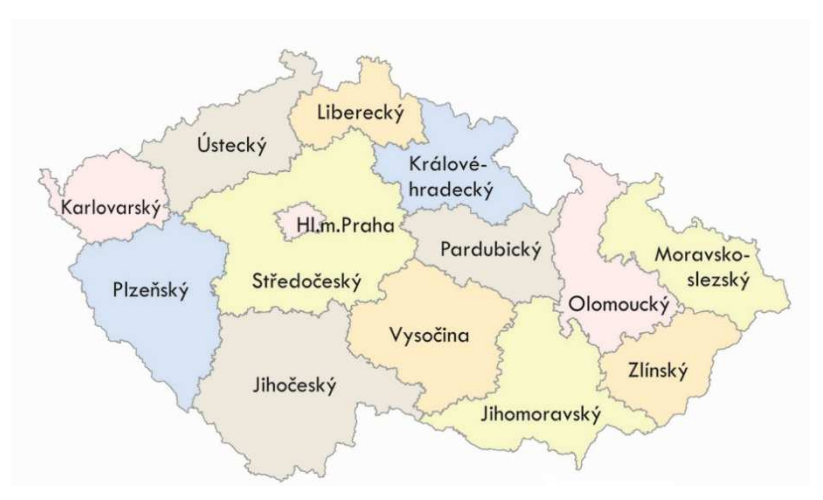

Obr. 19: Areálová metoda - Mapa kraj*ů Č*R [2]

## **3.4.3 Metoda teček**

 Důležitým prvkem v oblasti kartografie je schopnost vizualizace rozložení či hustoty zkoumaného jevu, jako je např. rozdělení populace v určitém regionu. Nejběžněji se pro tento účel používá metoda teček. Jak již z názvu vyplývá, metoda odkazuje na použití matematicky vypočítaného množství teček nebo bodů jednotné velikosti a váhy [4].

 V současné době se metoda teček používá především k vyjádření distribuce diskrétních kvantitativních charakteristik bodových jevů. Hlavní výhodou je její značná sugestivnost, nevýhodou naopak omezená kombinovatelnost s dalšími metodami kartografického vyjadřování. Pro znázornění prostorového rozmístění jevu uvnitř sledovaných jednotek je ze všech metod tematické kartografie nejvhodnější [26]. Hlavním vyjadřovacím prostředkem je tečka, resp. kruh o tak malých rozměrech, že je lze zanedbat. Použity mohou být také jiné jednoduché geometrické tvary. Kvantitativní vlastnosti se vyjadřují pomocí váhy teček, kdy je každému symbolu přiřazena konkrétní hodnota. Z tohoto vztahu plyne, že počet teček závisí na hodnotě jevu a váze tečky [42]. Pro umístění teček do plochy je možno využít dvou principů:

- bodový každá tečka leží v těžišti určité lokální oblasti, ze které koncentruje souhrnnou kvantitu až do výše své váhy,
- plošný na podkladě areálové osnovy se do každého areálu umístí tolik teček, kolik je souhrnná kvantita v rámci areálu. Tečky lze v ploše areálu rozptýlit rovnoměrně nebo je uspořádat symetricky kolem těžiště areálu.

Volba velikosti tečky i její váhy je závislá na měřítku mapy 1: M (M je měřítkové číslo), ploše zobrazovaného území v realitě P a úhrnné kvantitě A (Obr. 20).

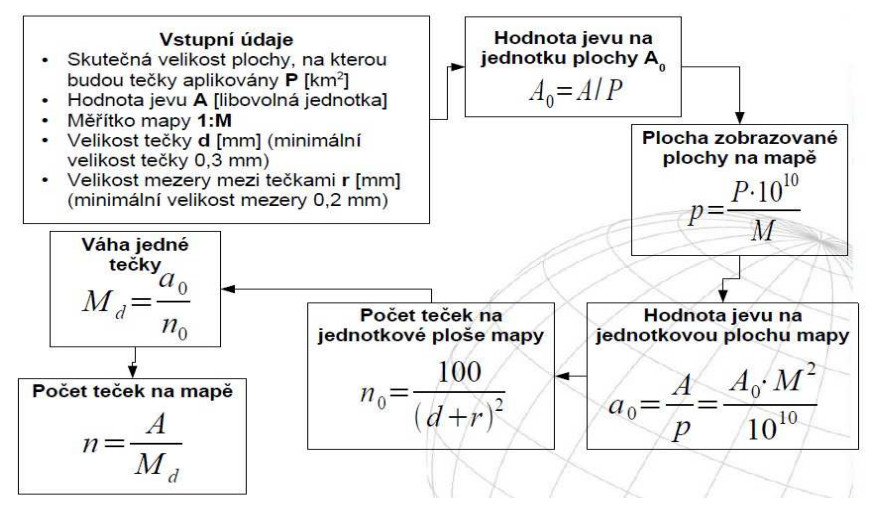

Obr. 20: Algoritmus výpo*č*tu váhy te*č*ky [42]

#### **3.4.4 Metoda izolinií**

 Izolinie jsou nejčastěji definovány jako čáry spojující body o stejné hodnotě [53]. Tato definice ve všeobecnosti charakterizuje izolinie, ale pro jednoznačné stanovení toho, co jsou izolinie, není vhodná. Poměrně často lze nalézt čáru, která splňuje definici a přitom není izolinií. Na příkladu topografické plochy je možné si představit dva vrcholy o stejné nadmořské výšce a úsečku, která oba vrcholy spojuje. Tato úsečka sice spojuje body o stejné nadmořské výšce, ale rozhodně se nejedná o izolinii. Taktéž dle Čapka [3] se v mapách používá celá řada čar, které lze těžko někam jednoznačně zařadit. Jako příklad uvádí čáry souřadnicových sítí, která sice spojují místa stejných hodnot (např. zeměpisné šířky), ale není běžné je chápat jako izolinie.

 Metoda izolinií je nejstarší a nejpropracovanější metodou tematické kartografie. Je to dáno především jejím využití pro zobrazení výškopisu vrstevnicemi již od 19. století. Používají se i pro znázornění dalších spojitých jevů, např. pro teplotu vzduchu nebo tíhové zrychlení [26]. Zásadním rozdílem, který odlišuje metodu izolinií od ostatních kartografických metod je fakt, že izolinie data pouze nezobrazují, ale zároveň v průběhu této metody vzniká celá řada dat zcela nových. Izolinie do mapy zobrazují data, kterých je mnohonásobně více (všechny body na izoliniích) než dat vstupních (několik jednotlivých bodů). Poměr nových a zadaných dat a tím míru nárůstu informací v mapě je možné snadno vyjádřit u rastrového modelu jako poměr počtu buněk nově vzniklých a zadaných. V případě vektorového modelu by bylo nutné určit míru entropie [9].

 V anglické literatuře jsou odlišovány dva základní druhy izolinií, a to izaritmy, které znázorňují spojité jevy a izoplety, které znázorňují jevy vztažené k ploše [19]. Podobné rozdělení existuje i v české terminologii, která rozlišuje izolinie pravé a nepravé, resp. izolinie a pseudoizolinie. Pseudoizolinie mají pouze význam areálových čar a jejich označování jako izolinií je do značné míry zavádějící [3]. Nelze například tvrdit, že na všech bodech ekvidenzity žije stejný počet lidí, ale pouze to, že ekvidenzita ohraničuje areál o stejné průměrné hustotě. Při použití metody izolinií pro znázornění spojitých jevů vznikají tzv. izometrické map, naopak pro zobrazení jevů nespojitých slouží mapy izopletické. Zatímco izometrické mapy vycházejí z topograficky lokalizovaných bodů, tzv. řídících bodů, na jejichž místech byly empirickým pozorováním naměřené hodnoty, podkladem pro izopletické mapy jsou relativní údaje vztažené k plošným územním jednotkám [26].

 Izolinie jsou obvykle konstruovány pomocí interpolace mezi aktuálními hodnotami dané kvantitativní charakteristiky sousedních bodů tak, aby vyjadřovala rozumnou hodnotu kvantitativní charakteristiky a aby oboustranně sousední izolinie vyjadřovaly konstantní rozdíl hodnot sledovaných charakteristik [18]. Nejjednodušší způsob konstrukce izolinie představuje lineární interpolace (Obr. 21). Touto metodou se konstruují izolinie tehdy, když lze předpokládat rovnoměrný růst nebo pokles hodnot jevu. Jestliže známe zákonitosti vzestupu, nebo poklesu jevu a změna neprobíhá lineárně, používá se nelineární interpolace, např. interpolace parabolická případně interpolace pomocí jiné funkce. Ať už je pro zpracování dat použit kterýkoliv způsob, nesmí se ve výsledném zpracování izolinie v žádném případě navzájem protínat [12].

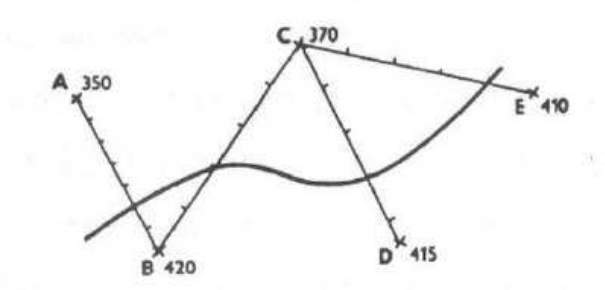

Obr. 21: Konstrukce izolinie s hodnotou 400 m.n.m lineární interpolací [12]

 Dle Plánky [18] je možné rozlišit izolinie na základě fyzikální povahy sledované skutečnosti následovně:

• izolinie napěťové - ortogonální půdorysné průměty bodů určených pravoúhlými souřadnicemi x a y se stejným z. Hodnota z pak může vyjadřovat nadmořskou výšku, hloubku, tlak, teplotu aj.

- izolinie ekvidistantní půdorys bodů stejně vzdálených od určitého bodu nebo rozhraní.
- izolinie časové vyjádření časové odlehlosti od určitého místa.
- izolinie odchylkové spojnice míst se stejnými změnami od základních hodnot (izanomály).

## **3.4.5 Metoda kartodiagramu**

 Kartodiagramy patří do skupiny tzv. statistických map. Jsou jedním ze základních prostředků využívaných v tematických mapách. Kartodiagramy lze velice dobře kombinovat s ostatními vyjadřovacími metodami, např. s metodou kartogramu. Při konstrukci kartodiagramu se často používá barevného řešení diagramu. Ve starších černobílých kartografických dílech byly používány různé druhy rastrů [24]. Diagramy vyjadřují kromě kvality i kvantitu, a to buď v míře absolutní (u jednoduchých a složených diagramů), nebo relativní (u součtových diagramů). Využívají se také pro znázornění jevu v čase (dynamické diagramy) a četnosti nebo intenzity jevu v různých směrech (směrové diagramy). Při velkých kvantitativních rozdílech se prudký nárůst rozměrů diagramů v závislosti na velikosti jevu zmírňuje tím, že se použijí prostorové diagramy [3]. Základní podmínkou metody kartodiagramu je sestavení proporcionální a gradované stupnice diagramu. Zpracování dat se provádí komplexně a jednotně pro celou zkoumanou plochu mapy, nikoli pro jednotlivé diagramy.

 Metoda lokalizovaných diagramů se používá především pro znázornění charakteristik v určitých místech, sídlech a bodech, kde byly zjištěny. Uplatnění nacházejí zejména při znázorňování průmyslu, klimatických charakteristik, zaměstnanosti obyvatel atd.

 Otázka klasifikace diagramů je velice široká. Diagramy používané v karotodiagramech lze dle Voženílka [24] dělit například podle:

## **a) po***č***tu vyjad***ř***ovaných údaj***ů*

- jednoduché vyjadřující hodnotu jednoho jevu,
- složené vyjadřující jeden jev rozčleněný na dílčí složky nebo více jevů daných jednou hodnotou;

## **b) kompozice údaj***ů*

- součtové vznikající grafickým načítáním jednotlivých hodnot,
- strukturní zobrazující relativní vztahy mezi hodnotami;

### **c) hlediska** *č***asu**

- statické zobrazující jev k určitému okamžiku,
- dynamické vyjadřující vývoj jevu v čase;

#### **d) konstruk***č***ního hlediska**

- v pravoúhlé nebo polární soustavě souřadnic,
- s lineární nebo nelineární stupnicí na konstrukčních osách;

### **e) grafické formy**

- bodové,
- liniové (tzv. grafy),
- sloupcové (tzv. histogramy),
- plošné,
- objemové;

#### **f) obsahu**

- diagramy vycházející z věcných údajů,
- diagramy vycházející z časových údajů,
- diagramy vycházející z prostorových údajů;

#### **g) formy grafického obrazu**

- rozměrové zobrazují jev pomocí velikosti znaku,
- souřadnicové zobrazují jev polohou znaku v určité soustavě souřadnic.

## **3.4.6 Metoda kartogramu**

 Borden D. Dent [5] nazývá metodu kartogramu někdy také jako metodu kvantitativních areálů. Bez ohledu na označení, kartogramy patří k nejvýznamnějším vyjadřovacím metodám tematické kartografie, protože umožňují prostorové vyhodnocení srovnatelných relativních hodnot [25]. Jde v podstatě o obrysové kartografické kresby územních celků, kde je pro každý areál interpretována pomocí barvy, šrafy apod. jedna, výjimečně i více relativních hodnot, které jsou vztaženy k celé jeho ploše. Aby bylo skutečně možné mluvit o kartogramu, musí být přepočet příslušné relace vztažen na jednotku plochy příslušného území (např. počet obyvatel na 1 km<sup>2</sup>). Celková intenzita vjemu totiž závisí nejen na sytosti barvy či hustotě rastru, ale i na velikosti plochy, kterou pokrývá. Kartogram je chápán jako plošně podaný diagram, nebo jako obrysová kartografická kresba územních celků, do kterých je plošným způsobem územně znázorněna statistická charakteristika [18]. Metoda kartogramu bývá často kombinována s metodou kartodiagramu, což umožňuje současné vyjádření absolutních i relativních hodnot [15]. Kartografické areály, které se v kartogramech používají jsou dle Plánky [18] ve skutečnosti vymezeny:

- hranicemi administrativních jednotek, např. katastrů, městských čtvrtí, okresů (statistické kartogramy),
- hranicemi fyzickogeografických oblastí,
- hranicemi socioekonomických rajónů, nejčastěji sčítacích obvodů,
- pravidelnou geometrickou sítí.

 V kartografické praxi jsou jednoznačně ve větší míře zastoupeny kartogramy s geografickými hranicemi. V závislosti na specifickém druhu mapování, může být však velice výhodné užití kartogramů s hranicemi geometrickými. Kladem tohoto typu kartogramu je možnost vytvoření sítí, pro které probíhá šetření. Následně je tedy možné vyjádřit sledované jevy v určitých časových obdobích či intervalech, aniž by výsledky byly zasaženy chybami plynoucími z administrativních změn. Tyto údaje a informace mají stálý dlouhodobý a především srovnatelný charakter. Tento přístup se hojně využívá při botanickém, případně zoologickém mapování [25].

 Podle způsobu interpretace jevu dělíme kartogramy na jednoduché, složené, strukturní, tečkové, síťové, prostorové a samostatnou skupinu tvoří nejrůznější modifikace kartogramů.

## **a) Jednoduchý kartogram**

 Jednoduchý kartogram vyjadřuje pomocí hustoty rastru, velikosti pravidelně rozmístěných teček nebo stupněm barvy intenzitu jediného jevu. Poměrně často se vyskytují také jednoduché kartogramy ve formě stupňových blokdiagramů. V tomto případě odpovídá intenzitě jevu výška sloupce, jehož podstavou je perspektivně zkreslený obrys územní jednotky [3]. Jednoduché kartogramy lze dále dělit následujícím způsobem [12]:

- Kartogram jednoduchý homogenní nejčastější a zároveň nejjednodušší druh kartogramu. Každá dílčí jednotka je pokryta rastrem nebo barvou podle předem sestavené stupnice (Obr. 22).
- Kartogram jednoduchý kvalifikační obdoba grafu střední (indexové) hladiny. Při tvorbě se nejprve určí průměr či střední hladina intenzity jevu v celé znázorňované ploše kartogramu. Ve stupnici se vyjadřují rozdílným rastrem třídní intervaly nad a pod střední hladinou. Intenzita dvou druhů rastrů se

zvětšuje na obě strany. Někdy je výhodné použít pro hodnoty nad střední hladinou liniový rastr, pod střední hodnotou rastr tečkový. Pokud se používají pro stupnice barvy, vybírají se pro hodnoty nad střední hodnotou odstíny teplé barvy, pro hodnoty jevu pod střední hodnotou, odstíny studené. Pro vyjádření hodnot v kartogramu se vymezí zesílenou linií území, která mají intenzitu jevu nad a pod střední hladinou.

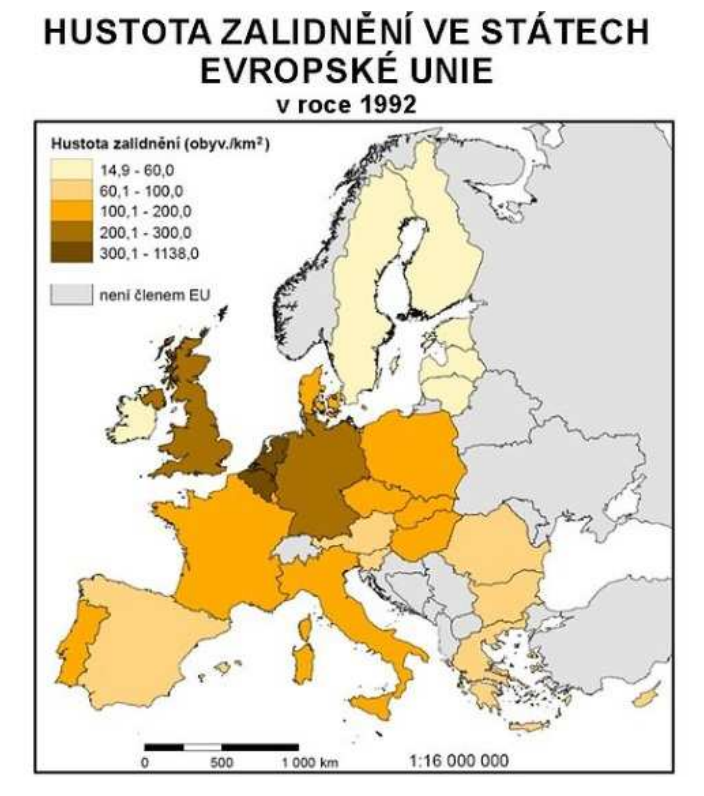

Obr. 22: Jednoduchý homogenní kartogram - hustota zlidn*ě*ní [47]

- Kartogram jednoduchý selektivní pozměněný druh kvalifikačního jednoduchého kartogramu. Používá se vždy v případech, kdy se na ploše vyskytují dvě nebo více kategorií znázorňovaného jevu, které se v relativních hodnotách doplňují (např. denudace/akumulace, přírůstek/úbytek apod.). Jde tedy vždy o jev, u kterého se snižováním hodnot jedné kategorie jevu úměrně zvyšují hodnoty druhé kategorie.
- Kartogram jednoduchý tečkový kartogram založený na rozdělení mapovaného území pravidelnou pravoúhlou sítí. Průsečíky této sítě jsou zároveň středy teček zaznamenávaných do plochy kartogramu. Výpočtu vhodné proporcionality teček musí být věnována dostatečná pozornost, jelikož pokud je určena špatně, vytvoří se často jednolitá skvrna. V takovém případě nemá výsledek téměř žádnou vypovídací schopnost.

• Kartogram jednoduchý geometrický - kartogram složený z rovnoměrně rozložených shodných geometrických obrazců. Každá plocha musí mít zjištěnou svou hodnotu intenzity jevu, která je vyjádřena obvyklým způsobem.

#### **b) Složený kartogram**

 Složený kartogram vyjadřuje hodnoty dvou nebo více jevů a umožňuje jejich jednoduché a rychlé srovnání. K jeho vzniku dochází překrytím dvou nebo více navzájem zřetelně odlišných jednoduchých kartogramů. Tvorba kartogramu je podmíněna zpracováním stupnic dílčích kartogramů shodnou výpočtovou metodou a grafický výstup musí být jasně rozlišitelný (např. barva, svislý rastr, vodorovný rastr) [26].

 Specifickým druhem kartogramu je vztahový kartogram, který různými grafickými prostředky vyjadřuje vztah dvou geografických jevů. Dle kritérií, která byla zvolena při zjišťování závislosti mezi zkoumanými jevy rozlišujeme složené kartogramy takto [12]:

- Kartogram složený korelační kartogram, v němž je závislost jevů prokázána objektivními statistickými metodami.
- Kartogram složený pseudokorelační kartogram, v němž závislost jevů není objektivně statisticky prokázána, ale vztah je logicky možný a patrný z grafického znázornění sledovaných jevů.

#### **c) Strukturní kartogram**

 Strukturní kartogram umožňuje znázornit vnitřní strukturu jevu, pomocí rozdělení areálu na dílčí složky. Plochy areálů jsou rozděleny na stejně široké, rovnoběžné pásy. Vhodné je volit šířku pásu tak, aby alespoň dva procházely nejmenší dílčí jednotkou území. Každý jednotlivý pás představuje 100% zkoumaného jevu. Procentní rozložení struktury jevu je pak určeno vnitřním dělením základních pásů na různě široké pruhy s různými kvalitativními charakteristikami [15]. Strukturní kartogramy lze dle Kaňoka [12] dále dělit na:

• Kartogram strukturní plynulý - kartogram, jehož vnitřní dělení každého pásu může být vytvořeno podle stupnice plynulé, nebo skokové. V tomto typu kartogramu jsou procentní podíly zaznamenány podle skutečného podílu z celku i za cenu toho, že některé části budou graficky nezachytitelné.

- Kartogram strukturní se skokovou stupnicí kartogram, jehož základní pásy se rozdělí na díly, např. po 10 %. Tímto dělením je stanovena dolní hranice procentního podílu z celku, která se ještě do kartogramu zaznamenává ve své velikosti. Složky, jenž nedosahují stanoveného skoku, jsou pak zahrnuty v kategorii "zbytek do 100%".
- Kartogram strukturní výběrový kartogram, znázorňující maximální hodnoty. Používá se tehdy, jestliže se z celkové struktury jevu ukazují pouze části celku, které přesahují stanovenou mez. Jako příklad může sloužit kartogram zobrazující využití půdy s hranicí pro zobrazení stanovenou na 20%. Pokud by tuto hranici přesáhla např. pouze zemědělská půda, náležela by pak zemědělské půdě celá šířka pásu.
- Kartogram strukturní výběrový kartogram, znázorňující minimální hodnoty. Tento typ umožňuje grafické vyjádření minimálních hodnot zkoumaného jevu s možností srovnání v dílčích územích. Znázorněny jsou pouze ty plochy, které nepřesahují určitou stanovenou minimální mez. Můžeme zde tedy srovnávat ty plochy, které nebylo možno zachytit v předchozích typech strukturních kartogramů.

### **d) Te***č***kový kartogram**

 Tečkový kartogram se využívá k vyjádření hodnoty jevu postupným zahušťováním teček v dílčích územních celcích. Aby se předešlo zahlcení ploch nepřiměřeně velkým množstvím teček, zavádí se rozdíl mezi minimální a maximální hodnotou souboru, tedy variační rozpětí. Variační rozpětí je pak dostačující pro znázornění intenzity jevu pro všechny dílčí části kartogramu [26]. Taktéž tečkové kartogramy je možné podrobněji rozdělit do více skupin. Kaňok [12] rozlišuje následující druhy:

- Kartogram tečkový přirozený kartogram vznikající umístěním odpovídajícího množství teček do jednotlivých ploch kartogramu. Tento druh kartogramu je obdobou kartogramového způsobu metody teček. Odlišuje se vyznačením hranic jednotlivých částí kartogramu.
- Kartogram tečkový geometrický kartogram podstatou vycházející z předchozího typu, avšak s odlišným tvarem polí, kterým jsou tečky přiřazeny. U výše zmíněného typu se údaje vkládají do skutečných dílčích jednotek území, u tohoto kartogramu se data promítají do pravidelných geometrických obrazců, kterými je zájmové území pravidelně rozděleno.

• Kartogram tečkový pseudogeometrický - specifický případ kartogramu tečkového geometrického. Namísto pokrytí celé plochy kartogramu pravidelnými geometrickými obrazci je v každé plošce kartogramu umístěn geometrický obrazec, ve kterém je tečkami naznačena velikosti zkoumaného jevu. Platí zde úměra, čím vyšší počet teček v geometrickém obrazci, tím větší intenzita jevu v odpovídající územní jednotce.

#### **e) Kartogram** *č***árový**

Čárový kartogram připomíná způsobem své konstrukce kombinaci tečkového a strukturního kartogramu. Tečky jsou zde nahrazeny čarami, jejichž vedení se drží obdobných zásad jako pásy u strukturního kartogramu. Počet čar závisí z větší části na tvaru celého území než na jeho ploše. Hodnotu intenzity jevu určuje počet čar v pásu o předem stanovené šíři. U čárového kartogramu se můžeme setkat s obdobným rozdělením jako v případě výše zmíněného tečkového kartogramu, a to na přirozený a geometrický typ. Tomuto rozdělení odpovídá také zachování příslušných pokynů pro konstrukci.

#### **f) Kartogram prostorový**

 Jedná se o prostorové znázornění jednoduchého kartogramu, kde je příslušná kvantita interpretována vyvýšením základny příslušného areálu. V zásadě se tedy jedná o statistický blokdiagram. Z důvodu viditelnosti mezi jednotlivými areály je podstava kartogramu často stočena vůči světovým stranám [23].

#### **g) Pseudokartogram**

 Pseudokartogram, někdy také nazývaný nepravý kartogram, vyjadřuje relativní hodnoty nepřepočítané na jednotku plochy. Jeho užití je tedy možné pouze v případě, že dílčí územní celky mají alespoň přibližně stejné velikosti ploch, pro které se vyjadřovaný kvantitativní jev přepočítává. Pokud není tento předpoklad dodržen může docházet k chybné interpretaci výsledného pseudokartogramu a logické chybě mezi hodnotou jevu a velikostí územního celku [26].

#### **3.4.7 Metoda kartografické anamorfózy**

 Kartografická anamorfóza patří v podmínkách České republiky stále mezi poněkud netradiční metody tematické kartografie. Naopak v zahraničí je vnímána jako atraktivní, a tudíž hojně využívaná metoda. Kartografická anamorfóza představuje abstraktní přeměnu geometrické kostry a souvisejícího obsahu mapy za účelem zvýraznění mapového tématu. Velice často se jedná o přeměnu, kdy plochy územních jednotek odpovídají počtu obyvatel (Obr. 23) nebo jinému geografickému jevu. Obrysy územních jednotek mohou být také převedeny na geometrické obrazce. V rámci takových přeměn je nutné zachovat princip sousedství, neboli dodržení hraničních vztahů mezi zeměmi [15].

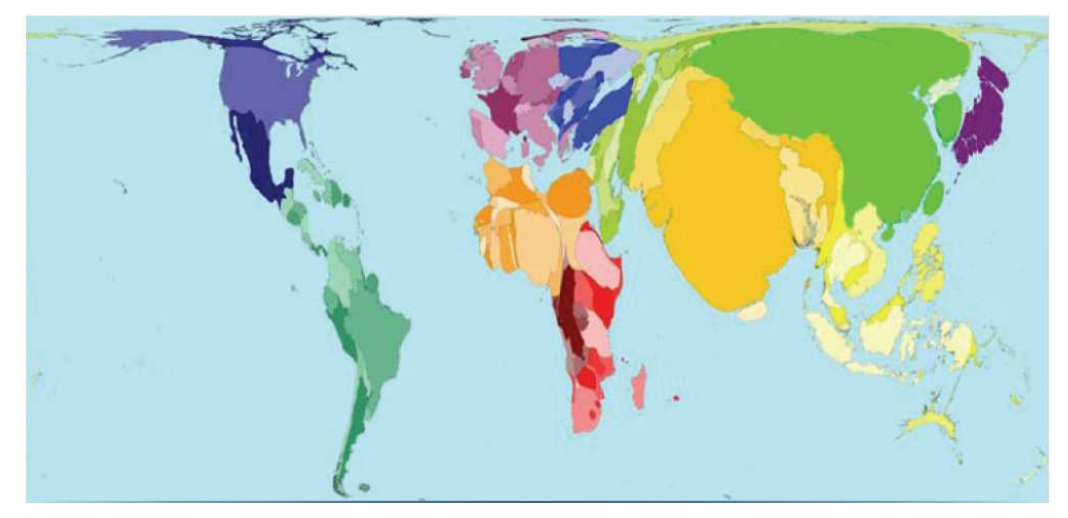

Obr. 23: Metoda kartografické anamorfózy [8]

 Výsledkem kartografické anamorfózy je často značně neobvyklý obraz, což vyžaduje neobvyklou komunikaci s mapou. To je také důvod, proč má tato metoda celou řadu odpůrců. Kontroverznost metody spočívá v odlišném konstrukčním základu od ostatních metod tematické kartografie. Způsoby konstrukce anamorfózních map narušují samotnou kostru mapy. Kartografická anamorfóza však nachází stále větší využití zejména v oblasti ekonomie, socioekonomické geografie, demografii, dopravě, zdravotnictví a celé řadě dalších vědních oborů [26].

 Metody kartografické anamorfózy i samotné výsledné anamorfózní mapy lze rozdělit dle různých hledisek. Anamorfóza je založena na volbě výchozích prvků obsahu mapy, zatímco ostatní se mění podle určitých pravidel. Podle toho se metody anamorfózy rozdělují na radiální a neradiální [17]. Dent [5] dále rozlišuje nesouvislou neradiální anamorfózu, souvislou neradiální anamorfózu a Dorlingovu anamorfózu.

## **a) Radiální anamorfóza**

 Radiální anamorfóza spočívá v posunu bodů v celé ploše mapy od centrálního bodu o grafickou vzdálenost, která je úměrná hodnotě zobrazovaného tematického jevu. Poloha bodů bývá uváděna i v polárních souřadnicích - směru a grafické vzdálenosti. Izolinie stejné hodnoty změny prvku či jevu od centrálního bodu směrem k okraji mapy jsou uzavřené a mají nejčastěji tvar kružnice, resp. elipsy či oválu [18].

#### **b) Nesouvislá neradiální anamorfóza**

 Nesouvislá neradiální anamorfóza je nejjednodušším a nejsnadněji zhotovitelným typem anamorfózy. Tvorba vychází z předpokladu zachování tvaru hranic a polohy jednotlivých zobrazovaných území. Dochází však k rozvázání spojení sousedních objektů. Oproštění od sousedních objektů umožňuje zvětšování či zmenšování území do požadované velikosti dle hodnoty zobrazovaného jevu [5].

Nesouvislá neradiální anamorfóza může být použita v překryvné či nepřekryvné formě (Obr. 24). Zásadní rozdíl mezi těmito dvěma typy představuje těžiště objektu. Anamorfóza na levé straně obrázku udržuje těžiště objektu. Vzhledem k tomu, že střed zůstává na stejném místě, začínají se některé objekty překrývat či vzdalovat

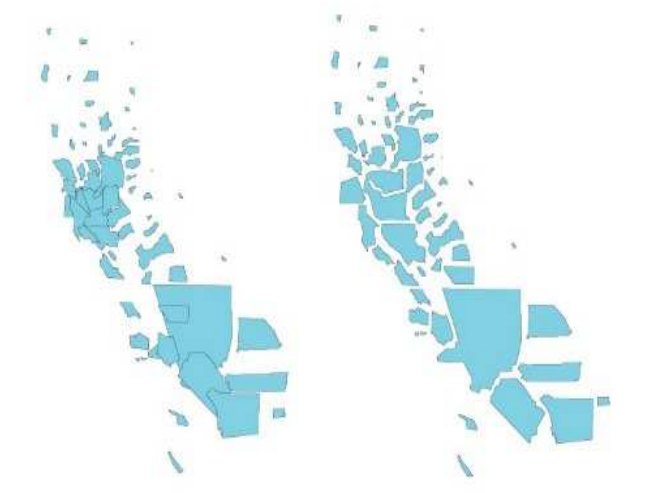

Obr. 24: Nesouvislá neradiální anamorfóza p*ř*ekrývající se (vlevo) a nep*ř*ekrývající se (vpravo) [38]

v závislosti na změně velikosti dle zvoleného atributu. V případě anamorfózy na pravé straně dochází k růstu či zmenšování, ale také k pohybu různými směry, aby se zabránilo překrývání s jinými objekty. Při výběru subtypu nesouvislé neradiální anamorfózy je tedy nutné zvážit, zda upřednostníme snadnější interpretovatelnost hodnoty atributu za cenu určitého zkreslení v délce či polohovou přesnost.

#### **c) Souvislá neradiální anamorfóza**

 V případě souvislé neradiální anamorfózy dochází ke zkreslení plochy a tvaru hranic jednotlivých území bez narušení spojení sousedních objektů. Tento fakt vede k velkým komplikacím při tvorbě kartografické anamorfózy. Je nutné vytvořit objekty vhodné velikosti tak, aby odrážely hodnotu zobrazovaného atributu, a zároveň musí být alespoň částečně respektován tvar objektů z důvodu jednoduché interpretovatelnosti [5].

#### **d) Dorlingova anamorfóza**

 Dorlingova anamorfóza na rozdíl od dvou předchozích typů nezachovává tvary ani vazby zobrazovaných území. Zachována zůstává pouze poloha středu polygonu. Namísto zvětšování či zmenšování objektů jsou použity objekty jednotného tvaru, obvykle kruhu, s odpovídající velikostí. Dorlingova anamorfóza vyčleňuje celou řadu subtypů odlišujících se tvary používanými pro zobrazení území a způsoby umísťování znaků. Nejběžnější variací na Dorlingovu anamorfózu je Demersova anamorfóza, při které jsou pro zobrazení zvoleného atributu použity namísto kruhů čtverce [38].

# **PRAKTICKÁ ČÁST**

## **4. Popis zájmového území**

 Kapitola obsahuje stěžejní informace vztahující se k zájmovému území. Údaje jsou rozčleněny do šesti subkapitol: základní údaje, geomorfologie, hydrologie, ochrana přírody a krajiny, dopravní infrastruktura a demografie. Hlavním zdrojem dat pro sestavení této kapitoly byly územně analytické podklady správního obvodu obce s rozšířenou působností města Trhové Sviny [49].

## **4.1 Základní údaje**

 Správní obvod obce s rozšířenou působností (dále jen SO ORP) Trhové Sviny představuje jeden ze 17 SO ORP Jihočeského kraje. Řešené území se rozprostírá na 452,1 km<sup>2</sup> v jihovýchodní části kraje v okrese České Budějovice a k 1.1.2013 v něm žije 18 563 obyvatel. Jedná se o příhraniční oblast sousedící svou jihovýchodní částí s Rakouskem. Obvod je tvořen 16 obcemi, z toho 3 mají status města. Konkrétně se jedná o Borovany, Trhové Sviny a Nové Hrady. Nejrozsáhlejší obcí je Horní Stropnice, jejíž území zabírá bezmála 800 hektarů.

## **4.2 Geomorfologie**

 Z geomorfologického hlediska leží oblast v Jihočeské pánvi na úpatí Novohradských hor, které se táhnou téměř k údolí Dunaje. Krajina se zde začíná vlnit v přechodu z Třeboňské pánve do pahorkatiny, směřující k Šumavě. Část území patří k šumavské větvi moldanubika, kde z původních vyvřelin a sedimentů vznikla škála metamorfovaných hornin (svory a pararuly, ortoruly, amfibolity). Zbytek území patří k jihočeské kotlině, zejména budějovické a třeboňské pánvi. Jedná se o tektonicky vzniklé příkopy vyplněné jezerními a říčními sedimenty.

## **4.3 Hydrologie**

 Na území SO ORP Trhové Sviny prochází Novohradskými horami hlavní evropské rozvodí mezi Černým a Severním mořem. Pramení zde několik přítoků Vltavy, z nichž k nejvýznamnějším patří řeka Stropnice. Území v omezené délce částečně ovlivňuje také řeka Malše. SO ORP Trhové Sviny dále protéká celá řada drobných toků a nachází se zde i velký počet vodních ploch menších rozměrů, které pokrývají cca 6 % území. Oblast je taktéž poměrně bohatá na zdroje podzemních vod.

 Vzhledem k relativní bohatosti na vodní zdroje je značná část území SO ORP Trhové Sviny zařazena mezi chráněné oblasti přirozené akumulace vod (CHOPAV). Celková rozloha chráněných oblastí přirozené akumulace vod činí 27 822 ha, což představuje takřka 62 % výměry území. V oblasti jsou rovněž vymezeny rozsáhlé plochy označené jako zranitelné oblasti, které celkově pokrývají přibližně 41 % území.

 Vodní toky protékající řešeným územím nepatří k významným, avšak vzhledem k extenzivnímu způsobu hospodaření a nevhodným zásahům do území v minulých desetiletích, zde opakovaně dochází k záplavám včetně zastavěných částí území. V SO ORP Trhové Sviny jsou záplavová území vymezena v katastrech dvanácti obcí z celkového počtu šestnácti obcí v rozloze 1085 ha.

 Tématice hydrologie je věnován mapový výstup č. 7 - Hydrologická síť na území ORP Trhové Sviny.

## **4.4 Ochrana přírody a krajiny**

 Z ekologického hlediska lze SO ORP charakterizovat jako harmonické a stabilní území, v němž je zachována řada přírodních hodnot. Jde o oblast krajinného rázu vyznačující se bohatou a rozmanitou biodiverzitou, což je důsledkem různých biogeografických jednotek, jež ji tvoří (Třeboňský, Novohradský a Českokrumlovský bioregion, škála biochor). V území lze nalézt řadu zvláště chráněných lokalit, jenž zahrnují národní přírodní rezervace, přírodní rezervace, národní přírodní památky a přírodní památky. Do severovýchodní části zasahuje CHKO Třeboňsko, nad kterým byla vyhlášena rezervace UNESCO. Na území SO ORP se dále nachází většinová část přírodního parku Novohradské hory a výběžek přírodního parku Soběnovská vrchovina. Důležitou součástí soustavy ochrany přírody jsou již výše zmíněná rozsáhlá území CHOPAV, jež významně přispívají k zachování a ochraně ekosystémů v řešeném území a omezování negativních vlivů na vodní zdroje povrchových a podzemních vod.

#### **4.5 Dopravní infrastruktura**

 K dopravní obsluze území slouží síť pozemních komunikací. Tyto se dále dělí na dálnice a silnice I. třídy, silnice II. a III. třídy, místní komunikace I., II., III., a IV. třídy a účelové komunikace. V řešeném území se v současnosti nenachází žádná dálnice ani rychlostní komunikace. Základ silniční sítě tvoří silnice II. třídy, jež jsou doplněny silnicemi III. třídy a místními komunikacemi.

Na území SO ORP Trhové Sviny se nacházejí následující silnice II. třídy:

- II/154 Kaplice Benešov nad Černou Nové Hrady Třeboň,
- II/155 Horní Třebonín Borovany Třeboň,
- II/156 České Budějovice Trhové Sviny Nové Hrady,
- II/157 Český Krumlov Kaplice nádraží Trhové Sviny České Budějovice.

 Ve správním obvodu ORP Trhové Sviny se dále nachází železniční trať číslo 199, která navazuje na železniční trať č. 190, jenž zajišťuje dopravní spojení krajských měst Plzně a Českých Budějovic. Trať č. 199 prochází od severozápadu napříč územím v trase České Budějovice - České Velenice - Gmünd a pokračuje dále na Vídeň. Tato trať má výhledově evropský význam. Trať je však dostupná pouze pro čtvrtinu obcí nacházejících se v zájmovém území a není tedy významným přínosem pro obslužnost území železniční dopravou.

 Tématice dopravní infrastruktury je věnován mapový výstup č. 3 - Dopravní síť a přibližné dojezdové časy v ORP Trhové Sviny k 1.1.2014.

#### **4.6 Demografie**

 Od roku 1996 je možné v SO ORP Trhové Sviny zaznamenat dlouhodobě stoupající trend počtu obyvatel. Déletrvající nárůst je dán především stále probíhajícím suburbanizačním procesem z Českých Budějovic.

 V rámci SO ORP Trhové Sviny má nejvyšší počet obyvatel obec Trhové Sviny (4 982), druhý nejvyšší počet pak vykazuje obec Borovany (4052). Dále následují obce Nové Hrady (2591) a Horní Stropnice (1541). Zbylé obce nacházející se ve správním obvodu mají nejčastěji do 500 obyvatel. Nejmenší obcí z pohledu počtu obyvatel byla k 1.1.2013 obec Ostolovský Újezd [35].

 Průměrná věková struktura obyvatelstva v SO ORP Trhové Sviny je nižší než věková struktura celokrajského průměru. Jedinou odchylkou od nižšího průměru je vyšší počet obyvatel v produktivním věku. Index stáří správního obvodu dosáhl v roce 2011 hodnoty 96,6, tzn. na jedno dítě ve věku 0 - 14 připadá 0,97 seniorů. Ve vztahu k celokrajským výsledkům se jedná o hodnotu mírně podprůměrnou.

 Tématice demografie je věnován mapový výstup č. 4 - Osídlení v ORP Trhové Sviny k 1.1. 2013.

## **5. Metodika zpracování tematických map**

 Součástí této diplomové práce je zpracování souboru tematických map ve zvoleném zájmovém území. Pro tyto účely byla využita možnost použití geografických informačních systémů. Stěžejním pracovním nástrojem při tvorbě jednotlivých mapových výstupů byl program ArcGIS v. 10. Před samotným zpracováním v programu ArcGIS bylo nutné shromáždit a setřídit vhodná data ke zpracování. Tato kapitola uvádí zdroje dat a základní prvky a postupy při tvorbě tematických map.

#### **5.1 Podkladová data**

 Převážná část digitálních dat pro tvorbu tematických map byla získána pomocí připojení WMS serverů a následnou ruční digitalizací jednotlivých prvků. Postup připojení WMS serveru je blíže popsán v kapitole věnující se práci s programem ArcGIS. Pro zpracování hranic jednotlivých územních celků použitých v celém mapovém souboru byla zdigitalizována data z Národního geoportálu INSPIRE [49]. Zde byly také získány údaje o ročním množství tuhých emisí a SO<sub>2</sub>. Na podkladě dat z Geoportálu ČÚZK [44] byla vytvořena vrstva obcí, železnice, železničních zastávek, vrstevnic a vrcholů. Vrstvy vodních toků, vodních nádrží a ostatních prvků hydrologické sítě byly získány z Geodatabáze DIBAVOD [50] již ve formátu \*.shp. Pro tvorbu vrstvy intenzity dopravy a silnic II. a III. třídy byla použita data Geoportálu ŘSD [55].

 Statistická podkladová data pro zpracování zastoupení druhů pozemků v řešeném území byla čerpána z podrobných informací o katastrálních územích ČÚZK [45]. Údaje o obyvatelstvu byla získána ze Statistického průvodce obcemi Jihočeského kraje 2012 [51] a 2013 [52].

#### **5.2 Formát map a jejich měřítko**

 V jednotlivých mapových výstupech, které byly v rámci této práce vyhotoveny, je zobrazen celý SO ORP Trhové Sviny. Z tohoto důvodu byl zvolen formát mapového listu A3 o rozměrech 297 x 420 mm orientovaný na šířku.

 Hlavní mapy byly takřka ve všech případech zpracovány ve velkém mapovém měřítku 1 : 125 000. Výjimku představuje pouze mapový výstup zobrazující celkové emise  $SO<sub>2</sub>$  a celkové emise tuhých znečišťujících látek, který byl vyhotoven v měřítku 1 : 200 000. Střední měřítka 1 : 250 000 a 1 : 350 000 byla zvolena pro vedlejší mapy.

52

#### **5.3 Kompozice map**

 Při zpracování tematických map jsou nejčastěji využívány ostrovní mapy, které zahrnují pouze dané zájmové území a okolní oblasti zanedbávají. Pro účely zobrazení SO ORP Trhové Sviny je použita kombinace ostrovního mapového pole a souvislého mapového výřezu. Tohoto efektu je dosaženo prodloužením hranic územních celků a jejich popisem.

 Název mapy je umístěn v levém horním rohu a obsahuje věcné, prostorové a časové určení. Věcné vymezení představuje hlavní vyjádření tématu, prostorové vymezení definuje zájmové území, které je na mapě znázorněno. Časové vymezení určuje datum, ke kterému se hlavní téma mapy vztahuje. Z tohoto důvodu bylo určení času vypuštěno u mapových výstupů zabývajících se výškovým členěním a hydrologickou sítí zájmového území, jelikož se jedná o témata v čase takřka neměnná.

 Mapové měřítko je ve všech případech umístěno pod nadpisem v levém horním rohu. Použito je jak v číselné, tak grafické podobě. Důvodem je zamezení případným problémům s interpretací, pokud by byla mapa vytištěna či zkopírována v jiném formátu.

 Legenda představuje u tematických map velmi důležitý prvek. Vzhledem k tvaru SO ORP Trhové Sviny je zarovnána vlevo dolů, případně dle prostorových možností celé mapové kompozice.

 Tiráž je vždy umístěna v pravém dolním rohu. Obsahuje jméno autora, místo a rok vydání mapy, zdroje použité ke zpracování a typ zobrazení.

 Z nadstavbových kompozičních prvků je v mapových výstupech zobrazena pouze směrovka. V případě Křovákova zobrazení je sever vychýlen o 8˚ východně. Umístěna je v pravém dolním rohu.

#### **5.4 Program ArcGIS**

 ArcGIS je program americké firmy ESRI, který umožňuje zobrazování, práci s geografickými daty a následně konečnou úpravu a tvorbu map. ArcGIS for Desktop obsahuje řadu vzájemně propojených aplikací, mezi které patří ArcMap, ArcCatalog, ArcToolbox a ModelBuilder.

 ArcMap představuje centrální aplikaci ArcGIS for Desktop, která slouží pro všechny mapové úlohy včetně prostorových analýz a editace dat. Aplikace poskytuje svým uživatelům dva různé pohledy na mapu: zobrazení geografických

dat a zobrazení výkresu mapy. V režimu zobrazení geografických dat je možné pracovat s geografickými vrstvami, měnit symboliku a analyzovat datové sady GIS. Zobrazení dat je jakýmsi oknem do datových sad GIS, které jsou pro danou oblast k dispozici. V režimu zobrazení výkresu mapy probíhají práce s mapovými stránkami, které obsahují nejen rámce geografických dat, ale i další mapové prvky, jako je legenda, měřítko, severka či referenční mapy [36]. ArcMap představuje komplexní nástroj pro tvorbu mapových kompozic a jejich přípravu pro následný tisk a publikaci.

 ArcCatalog slouží k organizaci a správě dat GIS, jako jsou mapy, glóby, datové sady, modely, metadata a služby. Jde o aplikaci vhodnou pro organizaci, vyhledávání a využití GIS dat stejně jako pro tvorbu dokumentace geografických dat pomocí metadat odpovídajících standardům. Pro účely této práce byla aplikace použita především pro tvorbu a správu geodatabází a jednotlivých shapefilů.

 Aplikace ArcToolbox obsahuje kompletní soubor nástrojů pro zpracování prostorových dat. Její součástí jsou funkce pro správu, generalizaci a konverzi dat. Představuje také prostor pro vektorové a statistické analýzy či geokódování.

#### **5.4.1 Založení nového souboru**

 Při zakládání nového souboru v programu ArcGIS je zcela zásadní volba souřadnicového systému a fyzikálních jednotek, ve kterých se projekt bude zobrazovat. Tato nastavení je možné provést v hlavní nabídce View a dále Data Frame Properties (Obr.25). Aplikace ArcGIS nabízí celou řadu souřadnicových systémů. Orientace mezi jednotlivými typy je usnadněna zařazením souřadnicových

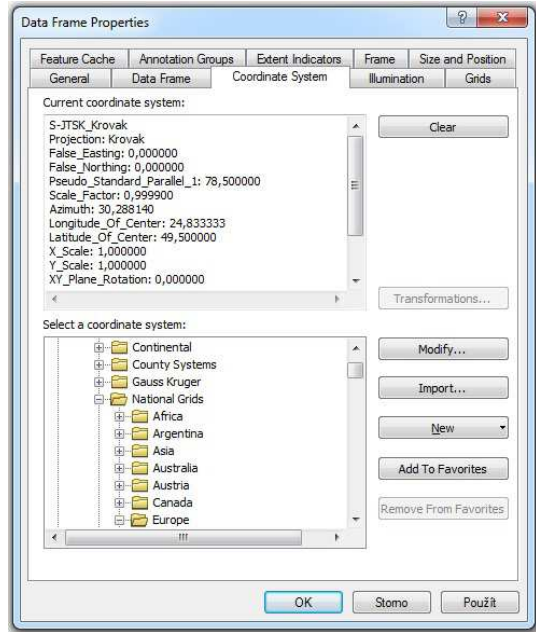

Obr. 25: Volba sou*ř*adnicového systému

systémů do složek podle kontinentů či států, pro které jsou běžně používány. Pro tuto práci byl zvolen souřadnicový systém jednotné trigonometrické sítě katastrální (S-JTSK), jenž je definován Besselovým elipsoidem a Křovákovým dvojitě konformním kuželovým zobrazením v obecné poloze.

### **5.4.2 Založení nové vrstvy**

 Pro vytváření nových vrstev je určen ArcCatalog. Pomocí položky Connect To Folder je provedena volba cílového místa pro uložení nové vrstvy. Dále je nutné označit danou složku a pomocí pravého tlačítka myši otevřít nabídku, kde následuje volba New - Shapefile. Zde je nutné vybrat druh prvku, jenž bude vytvářen (bod, linie, polygon) a příslušný souřadnicový systém (Obr. 26). Ten může být vyhledán z nabídky obdobným způsobem, jako už bylo popsáno výše nebo se provede import z již existující vrstvy.

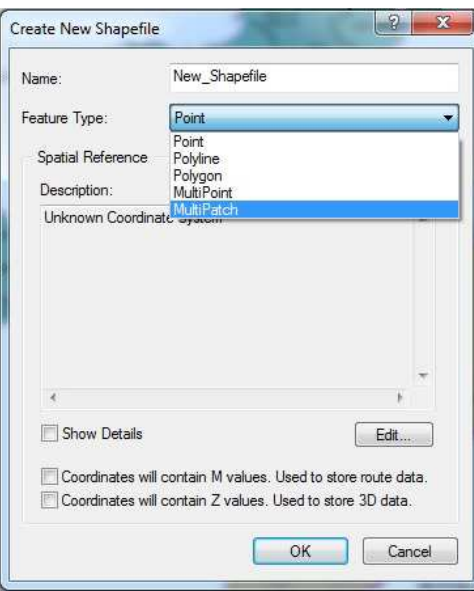

Obr. 26: Nová vrstva - volba typu prvku

#### **5.4.3 Připojení WMS serveru**

 Vzhledem k tomu, že soubor tematických map byl vypracován pro celé území obce s rozšířenou působností, nebylo možné potřebné vrstvy získat na základě žádosti od ČÚZK. Důvodem bylo překročení množstevního limitu bezplatně poskytovaných mapových listů pro studentské práce. Z tohoto důvodu jsem se rozhodla pro ruční digitalizaci dat připojených přes WMS server. Tento způsob je sice pracnější a časově náročnější, avšak přináší mnohonásobně kvalitnější výsledky než metoda automatické digitalizace.

 Připojení konkrétního WMS serveru se provádí prostřednictvím ArcCatalogu přes volbu GIS servers. Z uvedené nabídky GIS serverů se dvojklikem na Add

WMS server otevírá dialogové okno pro připojení nového serveru. Do kolonky URL se vkládá adresa příslušné WMS služby, která je k aplikaci přidávána. V současnosti je na internetu k dispozici celá řada WMS služeb. ČÚZK například poskytuje 18 veřejných bezplatných služeb, které obsahují velké množství datových vrstev (Tab. 2).

| Název služby      | <b>URL služby</b>                                        |
|-------------------|----------------------------------------------------------|
| Katastrální       | http://services.cuzk.cz/wms/wms.asp                      |
| Uzemní            | http://services.cuzk.cz/wms/local-ux-wms.asp?            |
| SM <sub>5</sub> V | http://geoportal.cuzk.cz/WMS_SM5V_PUB/WMService.aspx     |
| SM <sub>5</sub>   | http://geoportal.cuzk.cz/WMS_SM5_PUB/WMService.aspx      |
| <b>ZABAGED</b>    | http://geoportal.cuzk.cz/WMS_ZABAGED_PUB/WMService.aspx  |
| ZM <sub>10</sub>  | http://geoportal.cuzk.cz/WMS_ZM10_PUB/WMService.aspx     |
| <b>ZM25</b>       | http://geoportal.cuzk.cz/WMS_ZM25_PUB/WMService.aspx     |
| <b>ZM50</b>       | http://geoportal.cuzk.cz/WMS_ZM50_PUB/WMService.aspx     |
| ZM200             | http://geoportal.cuzk.cz/WMS_ZM200_PUB/WMService.aspx    |
| Data200           | http://geoportal.cuzk.cz/WMS_DATA200/WMService.aspx      |
| Správní           | http://geoportal.cuzk.cz/WMS_SPH_PUB/WMService.aspx      |
| Ortofoto          | http://geoportal.cuzk.cz/WMS_ORTOFOTO_PUB/WMService.aspx |
| Geonames          | http://geoportal.cuzk.cz/WMS_GEONAMES_PUB/WMService.aspx |
| Bodová pole       | http://geoportal.cuzk.cz/WMS_BODPOLE/WMService.aspx      |
| Přehledové        | http://geoportal.cuzk.cz/WMS_PREHLEDKY/WMService.aspx    |
| Klady             | http://geoportal.cuzk.cz/WMS_KLADY/WMService.aspx        |
| Geografická       | http://geoportal.cuzk.cz/WMS_GEOGRSIT/WMService.aspx     |
| Stínovaný         | http://geoportal.cuzk.cz/WMS_TEREN/WMService.aspx        |

Tab. 2: Voln*ě* dostupné WMS služby Geoportálu *Č*ÚZK [44]

## **5.4.4 Editace**

 Naplňování geodatabází probíhá pomocí nástroje Editor. Tento nástroj nabízí uživatelům celou řadu možností editace dat. Zahájení editace se provádí volbou možnosti Start Editing. Dalším krokem je volba třídy, pro kterou je editace zahajována. Po označení editované vrstvy se provede volba konstrukčního prvku (Construction Tools). Program nabízí volbu mezi polygonem (linií, bodem), obdélníkem, kruhem, elipsou a volnou kresbou.

 Pokud je editována již dříve zhotovená kresba, je možné si práci usnadnit funkcí Trace (Obr. 27), která sleduje danou linii. Tento nástroj umožňuje libovolnou kombinaci se standardním způsobem editace a dle potřeby je možno mezi nimi přepínat. Během editace lze také doplňovat atributy jednotlivých prvků. Nástroj se nachází v hlavní nabídce Editoru v záložce Editing Windows pod názvem **Attributes** 

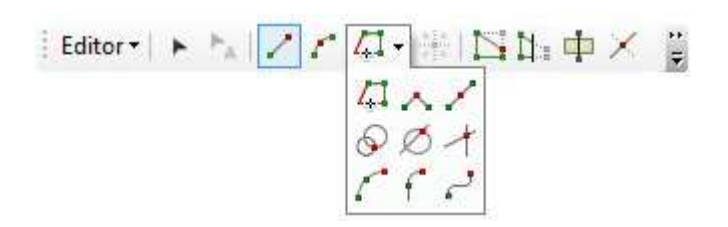

Obr. 27: Funkce Trace

 Program umožňuje také editování naskenovaných map. V tomto případě je nutné nastavení správného souřadnicového systému za použití nástroje Georeferencing. V kolonce Layer se provádí volba vrstvy, která má být georeferencována. Následně jsou umisťovány identické body na rastru a v kresbě. Funkce nabízí několik způsobů transformace. V tabulce kontrolních bodů se zobrazuje chyba vzniklá transformací při použití jednotlivých metod.

 Nově vytvořeným shapefilům se automaticky vytváří atributová tabulka, v níž s každým novým prvkem přibývá nový řádek. Do tabulky jsou vkládány údaje, které slouží k následnému symbolickému vyjádření prvků mapy pomocí jejich klasifikace. Vkládání či odebírání polí je možné provádět pouze po ukončení editace. Naopak při vkládání dat do tabulky je nutné mít funkci editace aktivní. V atributové tabulce je dále možné provádět matematické, případně statistické operace.

#### **5.4.5 Nástroje pro zpracování statistických dat**

 Program ArcMap umožňuje jednotlivým vrstvám přiřazovat vlastnosti, dle kterých se budou chovat a zobrazovat. Vlastnosti vrstvám lze přiřadit pomocí nabídky Properties, ve které se nacházejí jednotlivé záložky určené pro nastavení a změnu parametrů dané vrstvy. V okn*ě* Layer Properties se nacházejí následující záložky:

- General (obecné vlastnosti vrstvy),
- Source (umístění vrstvy a informace o souřadnicovém systému),
- Selection (způsob označení vybraných prvků),
- Display (vykreslení dat),
- Symbology (vlastnosti symbolů a možnosti jejich zobrazení a klasifikace),
- Fields (seznam polí atributové tabulky),
- Definition Query (vytváření podmnožin geoprvků, tzn. nastavení filtrů zobrazení dle zvolených paramerů),
- Label (generování popisů),
- Joins & Relates (připojení a odpojení dat atributové tabulky),
- Time (nastavení času jednotlivých vrstev; vhodné pro zobrazení vývoje jevu v čase),
- HTML Popup (vyskakovací okna).

 Pro klasifikaci a zobrazení dat je stěžejní záložka Symology. Zde je možné provádět volbu vhodného grafického vyjádření. Pro potřeby zpracování statistických dat jsou nejvhodnější kategorie Quantities a Charts.

 Kategorie Quantities obsahuje nástroje Graduated colors, Graduated symbols, Proportional symbols a Dot density. Nástroj Graduated Colors umožňuje jednoduché vytváření kartogramů podle jednoho zvoleného atributu. Po provedení klasifikace, která bude podrobněji popsána níže, lze nastavit barevnou škálu a kolorování jednotlivých intervalů. Zde je možné zvolit použití předdefinovaných barevných stupnic nebo sestavení stupnice vlastní. Nástroj Graduated symbols představuje možnost pro tvorbu kartodiagramů s intervalovou stupnicí. Výběr atributů a způsob zobrazení je podobný jako v předchozím případě. Výsledné hodnoty jsou však znázorněny pomocí symbolů o různé velikosti, nikoliv barevnou stupnicí. Je zde možnost volby v otázkách tvaru, výplně, pozadí, ale i mezní velikosti symbolů (Obr. 28). Nástroj Proportional symbols spočívá ve zobrazení jednotlivých hodnot atributů pomocí symbolů odpovídající velikosti. Tímto se také odlišuje od předchozí metody, kde velikost symbolů odpovídá zvoleným intervalům, nikoli dílčím hodnotám. Nástroj Dot density slouží k automatizované tvorbě plošné metody teček zmíněné v jedné z předchozích kapitol. Funkce umožňuje volbu velikosti, váhy a barvy symbolu. Rozmístění teček je nerovnoměrné.

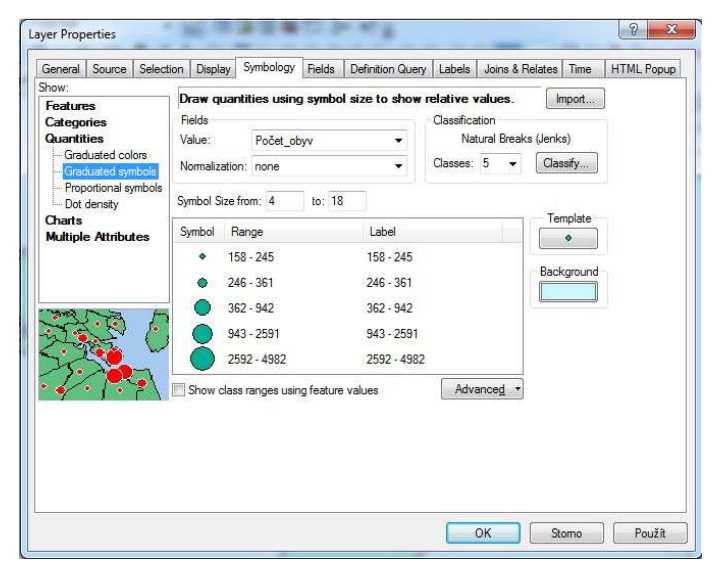

Obr. 28: Nastavení nástroje Graduated symbols

 Kategorie Charts sdružuje tři nástroje pro tvorbu kartodiagramů. Konkrétně se jedná o nástroj Pie (strukturní a součtové kartodiagramy), Bar/Column (pro vyjádření absolutních hodnot) a Stacked (součtové kartodiagramy).

 Pro tvorbu kartogramů v tematických mapách je velmi důležité rozdělení zobrazovaných dat do vhodných intervalů. Klasifikace dat se provádí v kategorii Quantities. Stisknutí tlačítka Classify slouží pro přesun do okna samotné klasifikace (Obr. 29). Program ArcGIS nabízí několik metod pro klasifikaci dat:

- Manual vhodné v případě potřeby definování vlastních tříd. Hlavní výhodou metody je možnost ručního nastavení počtu tříd a hranic intervalů tak, aby přesně vyhovovaly zobrazovaným datům.
- Equal Interval představuje možnost rozdělení dat do stejně velkých intervalů. Tento způsob je založen na rozdílu nejvyšší a nejnižší hodnoty, která je poté rozdělena počtem tříd.
- Quantile metoda založená na obsahu stejného počtu prvků ve všech intervalech. Výhodou je zamezení vzniku prázdných tříd, případně tříd s příliš nízkým či vysokým počtem hodnot.
- Defined Interval obdoba předešlé metody. Na rozdíl od klasifikace Quantile nastavujeme šířku intervalu místo počtu tříd.
- Natural Break (Jenks) pokročilejší metoda, která se snaží minimalizovat různorodost hodnot v rámci intervalů a naopak zdůraznit rozdíly mezi intervaly.
- Geometrical Interval metoda, při níž jsou intervaly vytvářeny na základě geometrického koeficientu s důrazem na minimalizaci součtu kvadrátů prvků v jednotlivých třídách. Algoritmus byl speciálně navržen pro nekonečná data.
- Standard Deviation metoda směrodatné odchylky, která vyjadřuje odlišnost dat od střední hodnoty.

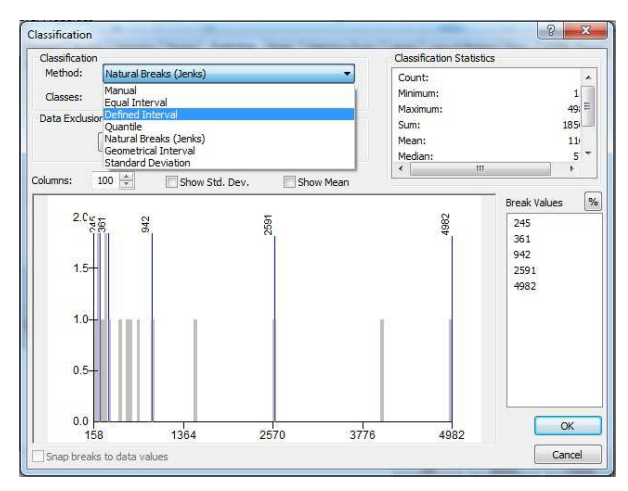

Obr. 29: Okno Classification - volba metody klasifikace

 Během zpracování tematických map pro tuto diplomovou práci byla nejčastěji využívána metoda Quantil a Manual, která umožňuje podrobnější dělení intervalu pro úseky s větší četností, což nejlépe vystihuje charakter zobrazovaných dat.

### **5.4.6 Konečná úprava mapy**

 Konečná úprava mapy probíhá v Layout View (Obr. 30). Nejprve je však nutné zvolit vhodnou orientaci a velikost stránky. Toto nastavení se provádí pomocí volby File - Page and Print Setup. Ve zobrazení výkresu mapy je možné pomocí záložky Insert vložit název mapy, měřítko, popisky, legendu, severku, tiráž, obrázky a další objekty.

 Dokončenou mapu je možné z mapového projektu vyexportovat v grafické podobě. Pro tyto účely existuje možnost volby z celé řady formátů, nastavení rozlišení a barevných módů. Okno těchto nastavení se zobrazí po zadání příkazu File - Export Map.

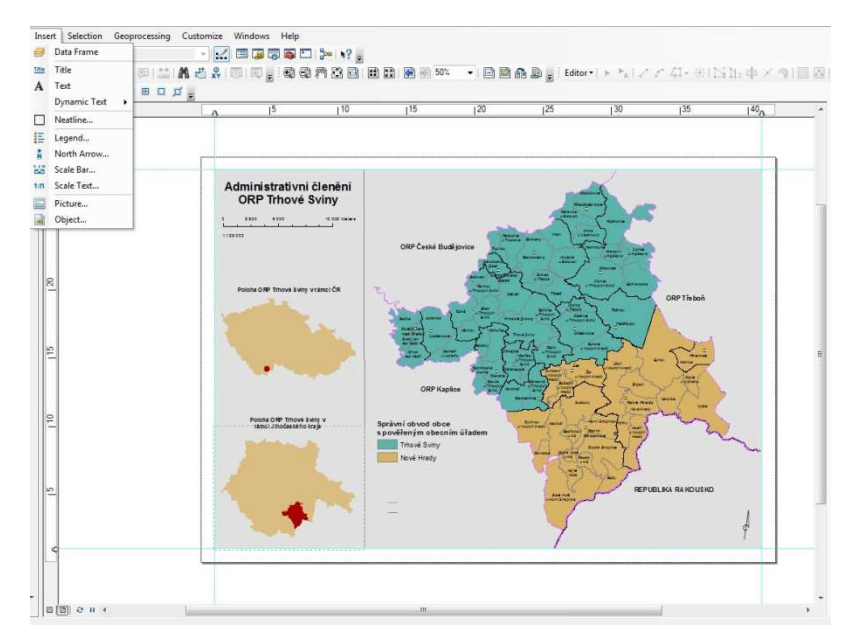

Obr. 30: Layout View

## **6. Mapové výstupy**

 Mapový soubor je tvořen sedmi hlavními a třemi vedlejšími tematickými mapami, které za použití rozličných kartografických metod, podávají základní informace o SO ORP Trhové Sviny. Soubor tematických map obsahuje výstupy zobrazující:

- administrativní členění (viz. Příloha č. 1),
- zastoupení druhů pozemků v katastrálních územích (viz. Příloha č. 2),
- dopravní síť a přibližné dojezdové časy (viz. Příloha č. 3),
- osídlení (viz. Příloha č. 4),
- výškové členění (viz. Příloha č. 5),
- celkové emise  $SO<sub>2</sub>$  a celkové emise tuhých znečišťujících látek (viz. Příloha č. 6),
- hydrologickou síť (viz. Příloha č. 7).

## **6.1 Administrativní členění**

 Mapa zobrazující rozdělení území ORP Trhové Sviny na dva správní obvody obcí s pověřeným obecním úřadem, 16 správních obvodů obcí a 68 katastrálních území. Správní obvody obcí jsou znázorněny areálovou metodou s ostrými hranicemi pomocí dvou mezních hodnot divergentní barevné stupnice (Tab. 3) dle webové aplikace ColorBrewer [39].

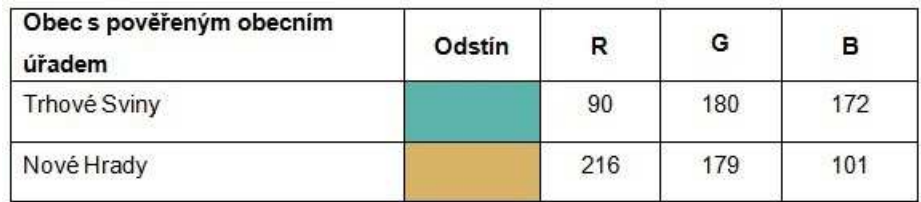

Tab. 3: Použité odstíny barev pro obce s pov*ěř*eným obecním ú*ř*adem

Pro vyobrazení hranic správních obvodů obcí, katastrálních území a hranic státu jsou použity hraniční liniové znaky s různými parametry tloušťky, barvy a struktury. Mapa dále obsahuje popisky označující umístění sousedních ORP, případně sousedního státu. Taktéž jsou zde bodovými znaky znázorněny jednotlivé obce zařazené do třech intervalů dle počtu obyvatel. Vedlejší schematické mapky zobrazují polohu ORP Trhové Sviny v rámci České republiky a Jihočeského kraje.

## **6.2 Zastoupení druhů pozemků v katastrálních územích**

 Mapový výstup znázorňující procentní zastoupení jednotlivých druhů pozemků v 68 katastrálních územích SO ORP Trhové Sviny. Jedná se o aplikaci metody statického součtového kartodiagramu sloupcového typu. Katastrální území jsou znázorněna areálovou metodou s ostrými hranicemi. Vzhledem k tomu, že se jedná o kvalitativní znázornění příliš velkého množství prvků, nenabízí program ArcGIS vhodnou přednastavenou barevnou škálu. Ta byla vytvořena ručně postupným přidáváním sytosti a světlosti. Barevná stupnice znázorňující druhy pozemků v kartodiagramu byla taktéž sestavena ručně (Tab. 4).

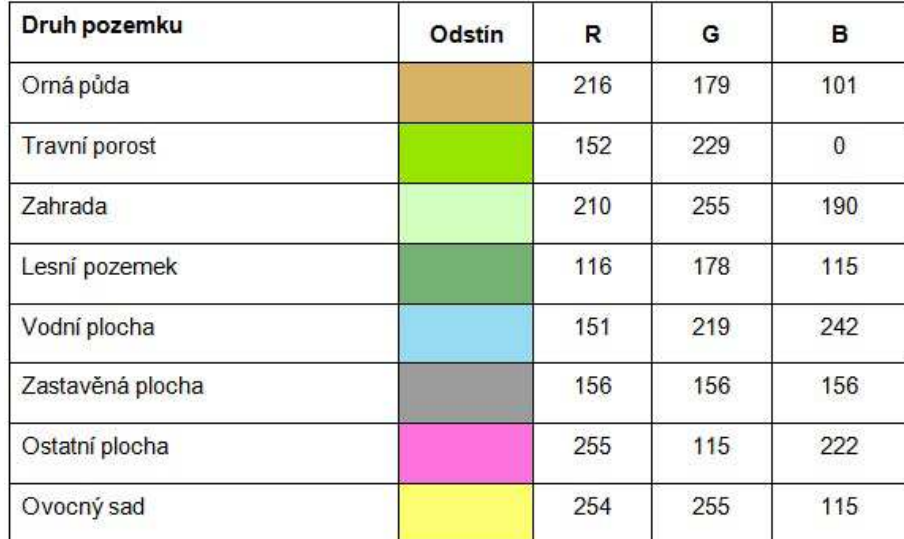

Tab. 4: Použité odstíny barev pro jednotlivé druhy pozemk*ů*

Ze sestavených kartodiagramů lze jednoznačně vyčíst převažující zemědělský ráz zájmového území. Ve všech katastrálních územích je převládajícím druhem pozemku orná půda, travní porost, případně lesní pozemek. V katastrálním území Kramolín u Kojákovic představuje orná půda bezmála 68 % celkové výměry. Travní porosty pokrývají polovinu k.ú. Hranice a nejvyšší zalesněnosti dosahuje k.ú. Staré Hutě u Horní Stropnice s 91 %.

## **6.3 Dopravní síť a přibližné dojezdové časy**

 Mapa schematicky zachycuje dopravní síť v SO ORP Trhové Sviny a přibližné dojezdové časy z centrálního bodu řešeného území (město Trhové Sviny) do ostatních částí oblasti. Pro znázornění dopravní sítě jsou použity kvalitativní liniové znaky. V případě železniční sítě jsou doplněny o bodové znaky znázorňující jednotlivé zastávky. Dojezdové časy jsou zobrazeny metodou izolinií (izochron) se sekvenční barevnou škálou o osmi intervalech. Součástí přípravy modelu bylo ohodnocení linií dle pr ůměrné rychlosti pro jízdu na jednotlivých úsecích a výpočet dle délky segmentu. Výsledky byly následn ě zpracovány metodou interpolace v programu ArcGIS, p řevedeny na minuty a a zaokrouhleny.

Součástí mapového výstupu je vedlejší mapa znázorňující intenzitu dopravy v řešeném území dle údaj ů ŘSD. Tato data jsou zobrazena pomocí kvantitativních liniových znaků.

## **6.4 Osídlení**

Mapový výstup, který pomocí metody jednoduchého kartogramu v kombinaci s metodou proporcionálních bodových znaků znázorňuje relativní i absolutní hodnoty počtu obyvatel v jednotlivých obcích SO ORP Trhové Sviny. Kartogram vyjadřující hustotu obyvatelstva je sestaven za použití sekvenční barevné stupnice o šesti intervalech dle webové aplikace ColorBrewer [39]. Počet intervalů byl stanoven ze vztahu:

### $m < 5$  log v.

kde m je počet intervalů stupnice a y je počet statistických jednotek v souboru. Konkrétní meze jednotlivých interval ů a příslušné odstíny barev barev jsou uvedeny v Tab. 5. Pro klasifikaci hustoty obyvatelstva byla použita metoda Quantile, pro vyjádření absolutní hodnoty počtu obyvatel metoda Natural Breaks.

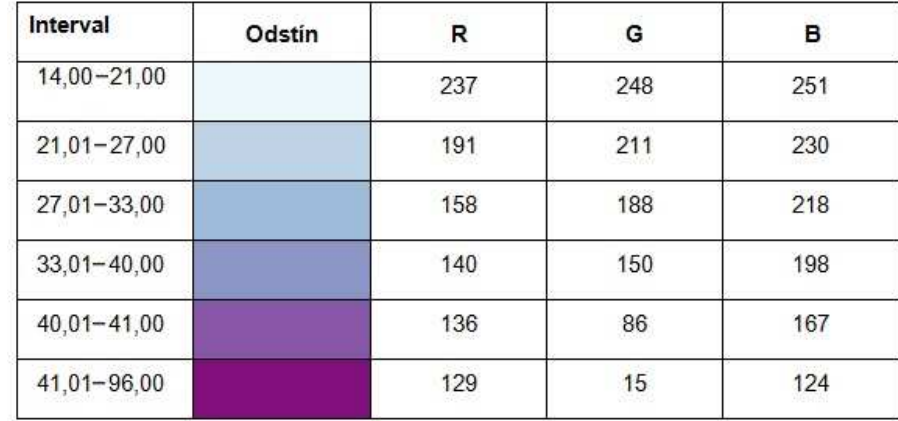

Tab. 5: Použité intervaly a odstíny barev pro hustotu obyvatelstva

Vedlejší mapa znázor ňuje meziroční bilanci počtu obyvatel metodou jednoduchého kvalifikačního pseudokartogramu, kde středovou hodnotu představuje uzavřený interval  $(0, 1)$ . Jde tedy o hodnotu představující žádný či minimální přírůstek/úbytek počtu obyvatel. Použita byla divergentní barevná stupnice s devíti intervaly (Tab. 6). Pro klasifikaci byla použita metoda Manual umožňující vytvoření stejného počtu intervalů různého rozsahu nad i pod středovou hodnotou. Ze

zpracovaného pseudokartogramu je jasn ě patrné, že v nadpolovič ní většině obcí správního obvodu ORP Trhové Sviny byl zaznamenán meziro č ní přírůstek počtu obyvatel. Přičemž největší přírůstek zaznamenala obec Borovany a největší úbytek sousední obec Trhové Sviny.

| Interval     | Odstin | R   | G   | B   |
|--------------|--------|-----|-----|-----|
| $(-25; -20)$ |        | 197 | 27  | 125 |
| $(-20; -10)$ |        | 222 | 119 | 174 |
| $(-10; -5)$  |        | 241 | 182 | 218 |
| $(-5; 0)$    |        | 253 | 224 | 239 |
| (0; 1)       |        | 247 | 247 | 247 |
| (1; 5)       |        | 230 | 245 | 208 |
| (5; 10)      |        | 184 | 225 | 134 |
| (10; 15)     |        | 127 | 188 | 65  |
| (15; 31)     |        | 77  | 146 | 33  |

Tab. 6: Použité intervaly a odstíny barev pro bilanci po*č*tu obyvatel

## **6.5 Výškové členě ní**

Výškové členě ní správního obvodu ORP Trhové Sviny zobrazuje jednotlivé výškové stupně nacházející se v řešeném území. Pro zpracování byla použita metoda barevné hypsometrie hypsometrie, která může být také označena jako grada ční podtyp izoliniové metody. Barevná hypsometrie umožňuje rychlou výškovou orientaci, poskytuje celkový přehled o reliéfu na velkých plochách a zárove ň dokáže ve čtenáři vyvolat prostorovou představu. Součástí tvorby mapového výstupu bylo vytvoření rastrového modelu v extenzi programu ArcGIS 3D Analyst Tools. Vzhledem k velkému rozpětí zobrazovaných hodnot byla pro znázornění výškového členění navržena podrobná jedenáctistupňová sekvenční barevná škála (Tab. 7). Klasifikace byla provedena metodou Manual.

Hlavní téma mapy je doplněno bodovými, liniovými a plošnými znaky, které slouží jako topografický podklad. Mapový výstup dále obsahuje tabulku vymezující pět nejvýše poležených bod ů v řešeném území s uvedením jejich konkrétní nadmořské výšky.

| Výškový interval<br>(m.n.m) | Odstín | R   | G   | в   |
|-----------------------------|--------|-----|-----|-----|
| 420 - 470                   |        | 112 | 153 | 89  |
| 471 - 490                   |        | 161 | 186 | 115 |
| 491 - 520                   |        | 216 | 222 | 146 |
| 521 - 560                   |        | 242 | 232 | 157 |
| $561 - 600$                 |        | 242 | 220 | 145 |
| $601 - 650$                 |        | 242 | 206 | 133 |
| 651 - 700                   |        | 222 | 175 | 131 |
| 701 - 750                   |        | 201 | 151 | 127 |
| 751 - 850                   |        | 209 | 155 | 151 |
| 850 - 950                   |        | 232 | 195 | 207 |
| $950 - 1030$                |        | 255 | 242 | 255 |

Tab. 7: Použité intervaly a odstíny barev pro výškové *č*len*ě* ní

# **6.6 Celkové emise SO .6 <sup>2</sup> a celkové emise tuhých zneč ť čišujících látek**

Mapový výstup je složen ze dvou rovnocenných map. K tomuto kroku bylo přistoupeno především kvůli snadnému porovnání mezi emisemi SO<sub>2</sub> a celkovými emisemi tuhých znečišťujících látek v řešeném území. Za tímto účelem byla také u obou map použita metoda jednoduchého geometrického kartogramu, který je tvořen gridem 5 x 5 km. Každému čtverci je přiřazena zjištěná hodnota intenzity jevu, která je v obou p řípadech vyjádřena šestistupňovou sekven ční barevnou škálou sestavenou podle webové aplikace ColorBrewer [39].

## **6.7 Hydrologická sí ť**

Hlavní mapa zobrazuje jednotlivé prvky hydrologické sít ě ve správním Hlavní mapa zobrazuje jednotlivé prvky hydrologické sítě ve správním<br>obvodu ORP Trhové Sviny. Pro znázornění je použita metoda bodových znaků a areálová metoda doplněná o liniové znaky. Jako podklad slouží model reliéfu v odstínech šedé barvy pro zvýrazn ění tematického obsahu. Vedlejší mapa zobrazující hustotu říční sítě je zpracována metodou kartogramu se šesti intervaly, pro které je použita sekvenční barevná stupnice. Mapový výstup taktéž obsahuje tabulku vodních zdrojů podzemních a povrchových vod vztaženou k jednotlivým obcím.

## **7. Výsledky a diskuse**

Výsledkem předkládané diplomové práce je soubor tematických map zpracovaný pro SO ORP Trhové Sviny za použití jednotlivých kartografických metod a kartografických vyjadřovacích prostředků.

 Jedním ze základních problémů při zpracování tematických map bylo získání vhodných vstupních dat, jejich digitalizace a následná generalizace, kterou bylo nutné přizpůsobit měřítku mapy. Software, který přímo vektorizuje obraz mapy, lze rozdělit na automatický a polo-automatický v závislosti na módech zpracování informací [53]. Většina běžných automatických vektorizačních systémů však aplikuje stejnou metodu na všechny mapy a nebere v potaz jejich různý charakter. Z tohoto důvodu bylo využito možnosti ruční digitalizace. Vzhledem k velké časové náročnosti však není tento postup vhodný pro zpracování rozsáhlých území.

 Samotná tvorba mapových výstupů proběhla v programu ArcGIS v. 10. Použití výpočetní techniky a pokročilého softwarového vybavení v současné době k tvorbě mapových výstupů neodmyslitelně patří [14]. I přes řadu výhod, které tyto programy přinášejí, musí být velká pozornost věnována dodržení kartografických pravidel. Většina programů neimplementuje nástroje, které by usměrňovaly proces tvorby mapy podle těchto zásad. Žádný systém nedokáže samostatně posoudit druh dat a následně zvolit nejvhodnější metodu jejich zobrazení. Při samotném zpracování se nejběžněji mohou chyby vyskytnout při sestavování stupnic a stanovení šíře intervalů pro pseudokartogramy, kartogramy a kartodiagramy. Dle Kaňoka [11] v mnoha případech dochází k tvorbě stupnic s příliš velkým počtem intervalů a k hrubým chybám při volbě barev pro intervaly stupnic. Nesprávná stupnice pak do značné míry ovlivňuje vnímání zkoumaného jevu. V této diplomové práci byl pro výběr barevné kompozice použit systém na podporu tvorby map ColorBrewer [39]. Problém taktéž představuje použití prvoplánově vizuálně zajímavých prvků, jako jsou kruhové diagramy v šikmé poloze nebo mapy zpracované metodou kartografické anamorfózy. V prvním případě dochází k deformaci kruhu do tvaru elipsy, což vede ke změně vnímání výseče kruhu a zkreslení vypovídací hodnoty prvku až o 14 %. V případě kartografické anamorfózy je metoda diskutabilní už ze své podstaty. Způsob konstrukce narušuje samotnou kostru mapy, jelikož jsou podle zvoleného matematického pravidla deformovány délky, plochy i úhly. Je tedy vhodnější výstup označovat jako anamorfózovaný obrázek než mapu.

 Při výběru mapových stylistických prostředků musí být ve všech případech stěžejními rozhodovacími prvky účel a funkce mapy. Vzhledem k nepřebernému množství kombinací těchto dvou faktorů není možné stanovit pevná pravidla pro použití jednotlivých kartografických metod. Tematická mapa také vždy bude částečně zatížena individuálním vizuálním cítěním zpracovatele. Obecně tak lze pouze říci, že čím je použitá kartografická metoda jednodušší a názornější, tím širšímu okruhu uživatelů může být výsledný mapový výstup určen.

## **8. Závěr**

Cílem této diplomové práce bylo především sestavení sady tematických map zaměřených na zobrazení socioekonomických a přírodních jevů v zájmovém území. V prácí je nastíněn postup sestavení kartografického díla od pořízení vstupních dat a vrstev až po konečnou grafickou interpretaci.

 Pro kartografické zpracování dat byl použit software ArcGIS v. 10 od americké firmy ESRI. Tento software byl zvolen na základě zkušeností nabytých během studia v předmětech Geografické informační systémy 1 a 2.

 Vizualizace vstupních dat byla provedena pomocí rozličných kartografických metod. Použita byla metoda kartodiagramu, kartogramu, pseudokartogramu, izolinií, bodových znaků a areálová metoda. Použité metody jsou přehledné, názorné a tedy použitelné i pro neodbornou část veřejnosti.

 Výsledkem této diplomové práce je vytvoření celkem sedmi hlavních tematických map, třech map vedlejších a dvou tabulek, které vyjadřují základní charakteristiky vztahující se k SO ORP Trhové Sviny.

## **Seznam literatury**

## **Odborná literatura**

- [1] BLÁHA, J., D.: Barva jako nosi*č* kartografické informace. In: Sborník abstraktů referátů z XXI. sjezdu České geografické společnosti v Českých Budějovicích, 2006, 144 s.
- [2] BLÁHA, J.D.: Tvorba map ve v*ě*ku geoinforma*č*ních systém*ů* (3. *č*ást): Vyjad*ř*ovací prost*ř*edky mapy. Geografické rozhledy, 2013, vol. 22(3), s. 10–11.
- [3] ČAPEK, R., MIKŠOVSKÝ, M., MUCHA, L.: Geografická kartografie. Státní pedagogické nakladatelství, Praha, 1992, 373 s. ISBN 80-04-25153-6.
- [4] DE BERG, M., PROSENJIT, B., CHEONG, O., MORIN, P.: On simplifying dot maps. Computational Geometry, 2004, vol. 27(1), s. 43-62.
- [5] DENT, B. D., TORGUSON, J. S., HODLER, T. W.: Cartography: Thematic Map Design 6th Edition. McGraw Hill Higher Education, Boston, 2009, 336 s.
- [6] EIKVIL, L., AAS, K., KOREN, H.: Tools for interactive map conversion and vectorization. Third International conference on Document Analysis and Recognition, 1995, s. 927 - 930.
- [7] FLANNEY, J.: The relative effeciveness of some common graduated point symbols in the presentation of quantitative data. Canadian Cartographer, 1971, vol. 8(2), s. 96-109.
- [8] HENNING, B., D., PRITCHARD, J., RAMSDEN, M., DORLING, D.: Remapping the word's population, Visualizing data using carograms. ArcUser, 2010, s. 66 - 69.
- [9] HOJOVEC, V. a kol.: Kartografie. GKP, Praha, 1987, 660 s.
- [10] HUML, M., BUCHAR, P., MIKŠOVSKÝ, M., VEVERKA, B.: Mapování a kartografie. 1. vyd., ČVUT, Praha, 2001, 211 s.
- [11] KAŇOK, J.: *Č*asté chyby v klimatických a hydrologických mapách. Kartografické listy, 2008, vol. 16, s. 55 - 58.
- [12] KAŃOK, J.: Tematická kartografie. Ostravská univerzita v Ostravě, Ostrava, 1999, 318 s. ISBN 80-7042-781-7.
- [13] KAŃOK, J.: Tvorba atlas*ů* malých oblastí technologií GIS. Kartografické listy, 1997, vol. 5, s. 91 - 98.
- [14] KAŇOK, J., BRUS, J.: Možnosti využití expertních systém*ů* v kartografii. Kartografické listy, 2009, vol. 17, s. 72 - 77.
- [15] KRTIČKA, L.: Úvod do kartografie. Ostravská univerzita v Ostravě, Ostrava, 2007, 87 s. ISBN 978-80-7368-344-3.
- [16] MAULE, L.: Mapové znaky. Kartografické listy, 2002, vol. 10, s. 36-43.
- [17] MURDYCH, Z.: Tematická kartografie. 1. vyd., Ministerstvo školství ČSR, Praha, 1987, 250 s.
- [18] PLÁNKA, L.: Kartografie a základy GIS. Modul 2 Kartografická interpretace. VUT v Brně, Brno, 2006, 111 s.
- [19] PRAVDA, J.: Metódy mapového vyjadrovania. Klasifikácia a ukážky. Geographia Slovaca, 2006, vol. 21, 127 s. ISSN 1210-3519.
- [20] PRAVDA, J.: Základy koncepcie mapového jazyka. Geograficky ustav Slovenskej akademie vied, Bratislava, 1990, 168 s.
- [21] SLOCUM, T., A.: Thematic cartography and geographic visualization. Prentice Hall, New Jersey, 2005, 518 s. ISBN 0-13-035123-7.
- [22] TANIMURA, S., KUROIWA, CH., MIZOTA, T.: Proportional symbol mapping in R. Journal of statistical software, 2006, vol. 15(5), s. 1-7.
- [23] VEVERKA, B., ZIMOVÁ, R.: Topografická a tematická kartografie. ČVUT, Praha, 2008, 197 s. ISBN 80-01-02381-8.
- [24] VOŽENÍLEK, V.: Aplikovaná kartografie I. Tematické mapy. Univerzita Palackého v Olomouci, Olomouc, 2001, 187 s. ISBN 80-244-0270-X.
- [25] VOŽENÍLEK, V.: Zásady tvorby mapových výstup*ů*. Univerzita Palackého v Olomouci, Olomouc, 2002, 42 s.
- [26] VOŽENÍLEK, V., KAŃOK, J. a kol.: Metody tematické kartografie Vizualizace prostorových jev*ů*. Univerzita Palackého v Olomouci, Olomouc, 2011, 246 s. ISBN 978-80-244-2790-4.

#### **Atlasy**

- [27] Atlas republiky *Č*eskoslovenské. Česká akademie věd a umění, 1935, 37 s.
- [28] GÖTZ, A.: Atlas *Č*eskoslovenské socialistické republiky. Československá akademie věd, Praha, 1966.
- [29] HOROVÁ, M.: Atlas ze s*č*ítání lidu, dom*ů* a byt*ů Č*SR. Geografický ústav ČSAV, Brno, 1984.
- [30] HRNČIAROVÁ, T., MACKOVIČIN, P. a kol.: Atlas krajiny *Č*eské republiky. Ministerstvo životního prostředí ČR a Výzkumný ústav Silva Taroucy pro krajinu a okrasné zahradnictví, v. v. i., Praha, 2009, 352 s.
- [31] KUČERA, M., SRB, V.: Atlas obyvatelstva *Č*SSR. Ústřední správa geodézie a kartografie, Praha, 1962, 91 s.
- [32] TOLASZ, R.: Atlas podnebí *Č*eska. ČHMÚ, Praha, 2007, 256 s.
- [33] VAHALA, V.: Atlas obyvatelstva *Č*SSR. Geografický ústav ČSAV, Brno, 1987.
- [34] VESECKÝ, A., PETROVIČ, Š., BRIEDOŇ, V., KARSKÝ, V.: Atlas podnebí *Č*eskoslovenské republiky. Ústřední správa geodézie a kartografie, Praha, 1958, 92 s.
- [35] VITURKA, M.: Atlas životního prost*ř*edí a zdraví obyvatelstva *Č*SFR. Geografický ústav ČSAV, Brno, 1992.

## **Internetové zdroje**

- [36] Aplikace ArcGIS for Desktop, [cit. 3.4.2014], URL <http://www.arcdata.cz/produkty-a sluzby/software/arcgis/arcgis-for-desktop/aplikace-arcgis-for-desktop/>
- [37] Atlas krajiny České republiky, [cit. 8.11.2013], URL <http://www.atlaskrajiny.cz/>
- [38] Cartogram Types, [cit. 3.1.2014], URL <http://www.ncgia.ucsb.edu/projects/Cartogram\_Central/types.html>
- [39] ColorBrewer 2.0, color advice for cartography, [cit. 10.4.2014], URL <http://colorbrewer2.org/>
- [40] Colour Models, [cit. 13.3.2014], URL <http://www.gitta.info/LayoutDesign/en/html/ColorDesign\_learningObject2.html>
- [41] ČERBA, O.: Přednáška z předmětu kartografie (KMA/TKA) Barvy na mapách, [cit. 3.12.2013], URL <http://gis.zcu.cz/studium/tka/Slides/barvy\_na\_mapach.pdf>
- [42] ČERBA, O.: Přednáška z předmětu kartografie (KMA/TKA) Kartografické znaky, [cit. 1.12.2013], URL <http://gis.zcu.cz/studium/tka/Slides/kartograficke\_znaky.pdf>
- [43] Essential elements that are sensitive to context, [cit. 29.11.2013], URL<http://www.colorado.edu/geography/gcraft/notes/cartocom/elements. html#4\_4.3.b.1>
- [44] Geoportál ČÚZK, Prohlížecí služby WMS úvod, [cit. 11.2.2014], URL <http://geoportal.cuzk.cz/(S(vjyl0s553ntqprrhkkqpa1qy))/Default.aspx?mode=TextMet a&side=wms.verejne&text=WMS.verejne.uvod&head\_tab=sekce-03-gp&menu=311>
- [45] Informace o katastrálních územích, [cit. 16.1.2014], URL<http://www.cuzk.cz/Katastrnemovitosti/Informace-o-katastralnich-uzemich.aspx>
- [46] Kartografie, e-learningový portál o tvorbě map, [cit. 10.11.2013], URL <http://kartografie.fsv.cvut.cz>
- [47] Kartogram, [cit. 3.1.2014], URL <http://cs.wikipedia.org/wiki/Kartogram>
- [48] Ministerstvo životního prostředí Atlas krajiny ČR, [cit. 8.11.2013], URL <http://www.mzp.cz/cz/atlas\_krajiny\_cr>
- [49] Národní geoportál INSPIRE, [cit. 11.2.2014], URL <http://geoportal.gov.cz/web/guest/wms/>
- [50] Objekty DIBAVOD, [cit. 11.2.2014], URL <http://www.dibavod.cz/index.php?id=27>
- [51] Statistický průvodce obcemi Jihočeského kraje 2012, [cit. 13.2.2014], URL <http://www.czso.cz/csu/2012edicniplan.nsf/krajpubl/311312-12-r\_2012-xc>
- [52] Statistický průvodce obcemi Jihočeského kraje 2013, [cit. 13.2.2014], URL <http://www.czso.cz/csu/2012edicniplan.nsf/krajpubl/311312-13-r\_2013-xc>
- [53] Terminologický slovník zeměměřictví a katastru nemovitostí, [cit. 8.1.2014], URL <http://www.vugtk.cz/slovnik/>
- [54] Územně analytické podklady správního obvodu obce s rozšířenou působností města Trhové Sviny, [cit. 13.4.2014], URL <http://www.tsviny.cz/pages/stranka.php?id=300>
- [55] WMS služby ŘSD, [cit. 12.2.2014], URL <http://www.rsd.cz/Mapy/WMS-sluzby>

## **Seznam obrázků**

- Obr. 1: Mapa vegetace z Atlasu republiky *Č*eskoslovenské
- Obr. 2: Mapa využití p*ů*dy z Atlasu *Č*eskoslovenské socialistické republiky
- Obr. 3: Mapa typ*ů* sou*č*asné krajiny z Atlasu krajiny *Č*eské republiky
- Obr. 4: P*ř*íklady kompozice tematické mapy
- Obr. 5: Ostrovní mapové pole
- Obr. 6: Ostrovní mapové pole s orienta*č*ní mapou
- Obr. 7: Mapové pole ve form*ě* souvislého vý*ř*ezu
- Obr. 8: Ukázky grafických mapových m*ěř*ítek
- Obr. 9: Ukázky druh*ů* sm*ě*rovek
- Obr. 10: Ukázky nevhodných druh*ů* sm*ě*rovek pro *č*eské mapy
- Obr. 11: Druhy bodových znak*ů*
- Obr. 12: Parametry bodových znak*ů*

Obr. 13: Druhy liniových znak*ů*

Obr. 14: Parametry liniových znak*ů*

Obr. 15: Druhy plošných znak*ů*

Obr. 16: Parametry plošných znak*ů*

Obr. 17: Metoda bodových zna*č*ek - mapa ekonomických aktivit a p*ř*írodních zdroj*ů* **Chorvatska** 

Obr. 18: Kontrast mezi matematickým a percep*č*ním škálováním

Obr. 19: Areálová metoda - Mapa kraj*ů Č*R

- Obr. 20: Algoritmus výpo*č*tu váhy te*č*ky
- Obr. 21: Konstrukce izolinie s hodnotou 400 m.n.m lineární interpolací
- Obr. 22: Jednoduchý homogenní kartogram hustota zalidn*ě*ní
- Obr. 23: Metoda kartografické anamorfózy
- Obr. 24: Nesouvislá neradiální anamorfóza p*ř*ekrývající se a nep*ř*ekrývající se
- Obr. 25: Volba sou*ř*adnicového systému
- Obr. 26: Nová vrstva volba typu prvku

Obr. 27: Funkce Trace

- Obr. 28: Nastavení nástroje Graduated symbols
- Obr. 29: Okno Classification volba metody klasifikace
- Obr. 30: Layout View

## **Seznam tabulek**

- Tab. 1: Smluvené symboly pro vyjád*ř*ení nestandardních hodnot v tabulkách
- Tab. 2: Voln*ě* dostupné WMS služby Geoportálu *Č*ÚZK
- Tab. 3: Použité odstíny barev pro obce s pov*ěř*eným obecním ú*ř*adem
- Tab. 4: Použité odstíny barev pro jednotlivé druhy pozemk*ů*
- Tab. 5: Použité intervaly a odstíny barev pro hustotu obyvatelstva
- Tab. 6: Použité intervaly a odstíny barev pro bilanci po*č*tu obyvatel
- Tab. 7: Použité intervaly a odstíny barev pro výškové *č*len*ě*ní

## **Seznam příloh**

P*ř*íloha *č*. 1: Administrativní *č*len*ě*ní

- P*ř*íloha *č*. 2: Zastoupení druh*ů* pozemk*ů* v katastrálních územích
- P*ř*íloha *č*. 3: Dopravní sí*ť* a p*ř*ibližné dojezdové *č*asy

P*ř*íloha *č*. 4: Osídlení

P*ř*íloha *č*. 5: Výškové *č*len*ě*ní

P*ř*íloha *č*. 6: Celkové emise SO2 a celkové emise tuhých zne*č*iš*ť*ujících látek

P*ř*íloha *č*.7: Hydrologická sí*ť*